# **QCEngine Documentation**

*Release v0.21.0+15.gf9e161f.dirty*

**The QCArchive Development Team**

**Mar 14, 2022**

# **CONTENTS:**

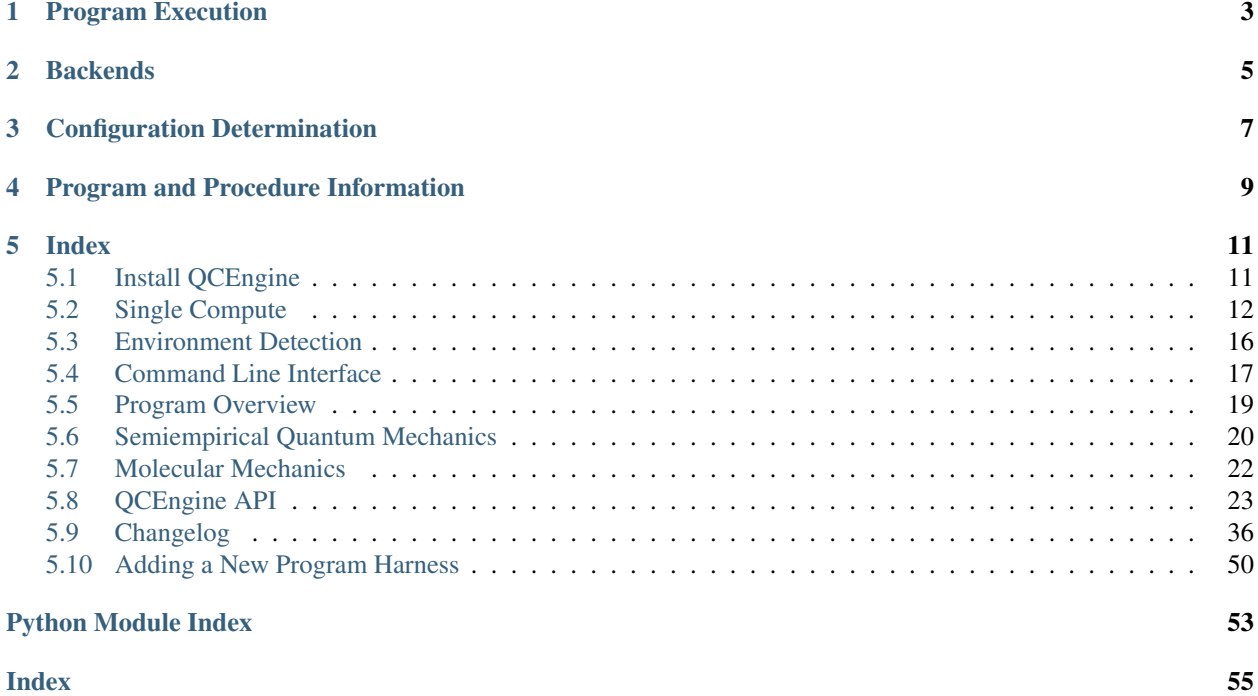

*Quantum chemistry program executor and IO standardizer (QCSchema) for quantum chemistry.*

**ONE**

# **PROGRAM EXECUTION**

<span id="page-6-0"></span>A simple example of QCEngine's capabilities is as follows:

```
>>> import qcengine as qcng
>>> import qcelemental as qcel
>>> mol = qcel.models.Molecule.from_data("""
>>> O 0.0 0.000 -0.129
>>> H 0.0 -1.494 1.027
>>> H 0.0 1.494 1.027
>>> """)
>>> model = qcel.models.AtomicInput(
>>> molecule=mol,
>>> driver="energy",
>>> model={"method": "SCF", "basis": "sto-3g"},
>>> keywords={"scf_type": "df"}
>>> )
```
These input specifications can be executed with the compute syntax along with a program specifier:

**>>>** ret = qcng.compute(model, "psi4")

The results contain a complete record of the computation:

```
>>> ret.return_result
-74.45994963230625
>>> ret.properties.scf_dipole_moment
[0.0, 0.0, 0.6635967188869244]
>>> ret.provenance.cpu
Intel(R) Core(TM) i7-7820HQ CPU @ 2.90GHz
```
# **TWO**

# **BACKENDS**

<span id="page-8-0"></span>Currently available compute backends for single results are as follow:

- Quantum Chemistry:
	- [adcc](https://adc-connect.org)
	- [Entos](https://www.entos.info)
	- [Molpro](https://www.molpro.net)
	- [Psi4](http://www.psicode.org)
	- [Terachem](http://www.petachem.com)
- Semi-Emperical:
	- [MOPAC](http://www.petachem.com)
	- [xtb](https://xtb-docs.readthedocs.io)
- AI Potential:
	- [TorchANI](https://github.com/aiqm/torchani)
- Molecular Mechanics:
	- [RDKit](http://rdkit.org)
- Analytical Corrections:

– [DFTD3](https://www.chemie.uni-bonn.de/pctc/mulliken-center/software/dft-d3/)

In addition, several procedures are available:

- Geometry Optimization:
	- [geomeTRIC](https://github.com/leeping/geomeTRIC)
	- [Pyberny](https://github.com/jhrmnn/pyberny)

# **THREE**

# **CONFIGURATION DETERMINATION**

<span id="page-10-0"></span>In addition, QCEngine can automatically determine the following quantites:

- The number of physical cores on the system and to use.
- The amount of physical memory on the system and the amount to use.
- The provenance of a computation (hardware, software versions, and compute resources).
- Location of scratch disk space.
- Location of quantum chemistry programs binaries or Python modules.

Each of these options can be specified by the user as well.

```
>>> qcng.get_config()
<JobConfig ncores=2 memory=2.506 scratch_directory=None>
>>> qcng.get_config(local_options={"scratch_directory": "/tmp"})
<JobConfig ncores=2 memory=2.506 scratch_directory='/tmp'>
>>> os.environ["SCRATCH"] = "/my_scratch"
>>> qcng.get_config(local_options={"scratch_directory": "$SCRATCH"})
<JobConfig ncores=2 memory=2.506 scratch_directory='/my_scratch'>
```
**FOUR**

# **PROGRAM AND PROCEDURE INFORMATION**

<span id="page-12-0"></span>Available programs and procedures may be printed using the *[CLI](#page-20-0)*:

```
>>> qcengine info
>> Version information
QCEngine version: v0.11.0
QCElemental version: v0.11.0
>> Program information
Available programs:
mopac v2016
psi4 v1.3.2
rdkit v2019.03.4
Other supported programs:
cfour dftd3 entos gamess molpro mp2d nwchem terachem torchani
...
```
# **FIVE**

# **INDEX**

#### <span id="page-14-0"></span>Getting Started

• *[Install QCEngine](#page-14-1)*

# <span id="page-14-1"></span>**5.1 Install QCEngine**

You can install qcengine with conda or with pip.

# **5.1.1 Conda**

You can install qcengine using [conda:](https://www.anaconda.com/download/)

>>> conda install qcengine -c conda-forge

This installs QCEngine and its dependencies. The qcengine package is maintained on the [conda-forge channel.](https://conda-forge.github.io/)

# **5.1.2 Pip**

You can also install QCEngine using  $pip$ :

```
>>> pip install qcengine
```
# **5.1.3 Test the Installation**

Note: QCEngine is a wrapper for other quantum chemistry codes. The tests for QCEngine will only test the wrapper for a given code if its detected in the \$PATH or current Python Environment, otherwise the tests for that package are skipped. Keep this in mind if you see many skip or s codes output from PyTest.

You can test to make sure that Engine is installed correctly by first installing pytest.

From conda:

>>> conda install pytest -c conda-forge

From pip:

```
>>> pip install pytest
```
Then, run the following command:

```
>>> pytest --pyargs qcengine
```
# **5.1.4 Developing from Source**

If you are a developer and want to make contributions Engine, you can access the source code from [github.](https://github.com/molssi/qcengine)

#### User Interface

- *[Single Compute](#page-15-0)*
- *[Environment Detection](#page-19-0)*
- *[Command Line Interface](#page-20-0)*

# <span id="page-15-0"></span>**5.2 Single Compute**

QCEngine's primary purpose is to consume the MolSSI [QCSchema](https://github.com/MolSSI/QC_JSON_Schema) and produce QCSchema results for a variety of quantum chemistry, semiempirical, and molecular mechanics programs. Single QCSchema representation comprises of a single energy, gradient, hessian, or properties evaluation.

# **5.2.1 Input Description**

An input description has the following fields:

- molecule A QCSchema compliant dictionary or Molecule model.
- driver The energy, gradient, hessian, or properties option.
- model A description of the evaluation model. For quantum chemistry this is typically method and basis. However, non-quantum chemistry models are often a simple method as in method  $=$  'UFF' for forcefield evaluation.
- keywords a dictionary of keywords to pass to the underlying program. These are program-specific keywords.

An example input is as follows:

```
>>> import qcengine as qcng
>>> import qcelemental as qcel
>>> mol = qcel.models.Molecule.from_data("""
>>> O 0.0 0.000 -0.129
>>> H 0.0 -1.494 1.027
>>> H 0.0 1.494 1.027
>>> """)
>>> inp = qcel.models.AtomicInput(
>>> molecule=mol,
>>> driver="energy",
>>> model={"method": "SCF", "basis": "sto-3g"},
>>> keywords={"scf_type": "df"}
>>> )
```
## <span id="page-16-0"></span>**5.2.2 Computation**

A single computation can be evaluated with the compute function as follows:

```
>>> ret = qcng.compute(inp, "psi4")
```
By default the job is given resources relating to the compute environment it is in; however, these variables can be overridden:

```
>>> ret = qcng.compute(inp, "psi4", local_options={"memory": 2, "ncores": 3})
```
## **5.2.3 Results**

The results contain a complete record of the computation:

```
>>> ret.return_result
-74.45994963230625
>>> ret.properties.scf_dipole_moment
[0.0, 0.0, 0.6635967188869244]
>>> ret.provenance.cpu
Intel(R) Core(TM) i7-7820HQ CPU @ 2.90GHz
```
# **5.2.4 Input Fields**

**class** qcelemental.models.**AtomicInput**(*\**, *id: str = None*, *schema\_name: qcelemental.models.results.ConstrainedStrValue = 'qcschema\_input'*, *schema\_version: int = 1*, *molecule: qcelemental.models.molecule.Molecule*, *driver: qcelemental.models.common\_models.DriverEnum*, *model: qcelemental.models.common\_models.Model*, *keywords: Dict[str*, *Any] = {}*, *protocols: qcelemental.models.results.AtomicResultProtocols = AtomicResultProtocols(wavefunction=<WavefunctionProtocolEnum.none: 'none'>*, *stdout=True*, *error\_correction=ErrorCorrectionProtocol(default\_policy=True*, *policies=None)*, *native\_files=<NativeFilesProtocolEnum.none: 'none'>)*, *extras: Dict[str*, *Any] = {}*, *provenance: qcelemental.models.common\_models.Provenance = None*)

The MolSSI Quantum Chemistry Schema

#### **Parameters**

- **id** (*str, Optional*) The optional ID for the computation.
- schema\_name (*ConstrainedStrValue, Default: qcschema\_input*) The QCSchema specification this model conforms to. Explicitly fixed as qcschema\_input.
- schema version (*int, Default: 1*) The version number of schema name to which this model conforms.
- molecule (Molecule) The molecule to use in the computation.
- <span id="page-17-0"></span>• driver (*{energy,gradient,hessian,properties}*) – Allowed computation driver values.
- **model** (Model) The computational molecular sciences model to run.
- keywords (*Dict[Any], Default: {}*) The program-specific keywords to be used.
- protocols (AtomicResultProtocols, Optional) Protocols regarding the manipulation of computational result data.
- extras (*Dict[Any], Default: {}*) Additional information to bundle with the computation. Use for schema development and scratch space.
- provenance (Provenance, Optional) Provenance information.

# **5.2.5 Returned Fields**

**class** qcelemental.models.**AtomicResult**(*\*, id: str = None, schema\_name: qcelemental.models.results.ConstrainedStrValue = 'qcschema\_output', schema\_version: int = 1, molecule: qcelemental.models.molecule.Molecule, driver: qcelemental.models.common\_models.DriverEnum, model: qcelemental.models.common\_models.Model, keywords: Dict[str, Any] = {}, protocols: qcelemental.models.results.AtomicResultProtocols = AtomicResultProtocols(wavefunction=<WavefunctionProtocolEnum.none: 'none'>, stdout=True, error\_correction=ErrorCorrectionProtocol(default\_policy=True, policies=None), native\_files=<NativeFilesProtocolEnum.none: 'none'>), extras: Dict[str, Any] = {}, provenance: qcelemental.models.common\_models.Provenance, properties: qcelemental.models.results.AtomicResultProperties, wavefunction: qcelemental.models.results.WavefunctionProperties = None, return\_result: Union[float, qcelemental.models.types.Array, Dict[str, Any]], stdout: str = None, stderr: str = None, native\_files: Dict[str, Any] = None, success: bool, error: qcelemental.models.common\_models.ComputeError = None*)

Results from a CMS program execution.

#### **Parameters**

- id (*str, Optional*) The optional ID for the computation.
- schema\_name (*ConstrainedStrValue, Default: qcschema\_output*) The QCSchema specification this model conforms to. Explicitly fixed as qcschema\_output.
- schema\_version (*int, Default: 1*) The version number of schema\_name to which this model conforms.
- molecule (Molecule) The molecule to use in the computation.
- driver (*{energy,gradient,hessian,properties}*) Allowed computation driver values.
- **model** (Model) The computational molecular sciences model to run.
- keywords (*Dict[Any], Default: {}*) The program-specific keywords to be used.
- protocols (AtomicResultProtocols, Optional) Protocols regarding the manipulation of computational result data.
- extras (*Dict[Any], Default: {}*) Additional information to bundle with the computation. Use for schema development and scratch space.
- provenance (Provenance) Provenance information.
- properties (AtomicResultProperties) –

Named properties of quantum chemistry computations following the MolSSI QCSchema.

All arrays are stored flat but must be reshapable into the dimensions in attribute shape, with abbreviations as follows:

- nao: number of atomic orbitals = calcinfo\_nbasis
- nmo: number of molecular orbitals
- wavefunction (WavefunctionProperties, Optional) Wavefunction properties resulting from a computation. Matrix quantities are stored in column-major order. Presence and contents configurable by protocol.
- **return\_result** (*Union[float, Array, Dict[Any]]*) The primary return specified by the driver field. Scalar if energy; array if gradient or hessian; dictionary with property keys if properties.
- stdout (*str, Optional*) The primary logging output of the program, whether natively standard output or a file. Presence vs. absence (or null-ness?) configurable by protocol.
- stderr (*str, Optional*) The standard error of the program execution.
- native\_files (*Dict[Any], Optional*) DSL files.
- success (*bool*) The success of program execution. If False, other fields may be blank.
- error (ComputeError, Optional) Complete description of the error from an unsuccessful program execution.

# **5.2.6 FAQ**

1. Where is scratch so I can access the CMS code's files?

The QCArchive philosophy is that you shouldn't go looking in scratch for CMS-code-written files since the scratch directory is deleted automatically by QCEngine and even if preserved may be subject to autodeletion if run from a cluster. Instead, QCEngine brings back the primary input and output and any ancillary files from which it can harvest results. Whether these are returned to the user in AtomicResult can be controlled through protocols in the input like atomicinput.protocols.stdout = True and eventually [\(https:](https://github.com/MolSSI/QCElemental/pull/275) [//github.com/MolSSI/QCElemental/pull/275\)](https://github.com/MolSSI/QCElemental/pull/275) atomicinput.protocols.native\_files = "all".

Nevertheless, you can, of course, access the scratch directory and CMS-code-written files. Pass an existing directory to the compute command (this directory will be parent) and tell it to not delete after the run: qcng.compute(..., local\_options={"scratch\_directory": "/existing/ parent/dir", "scratch\_messy": True}).

2. sdfs

# <span id="page-19-0"></span>**5.3 Environment Detection**

QCEngine can inspect the current compute environment to determine the resources available to it.

# **5.3.1 Node Description**

QCEngine can detect node descriptions to obtain general information about the current node.

```
>>> qcng.config.get_node_descriptor()
<NodeDescriptor hostname_pattern='*' name='default' scratch_directory=None
               memory=5.568 memory_safety_factor=10 ncores=4 jobs_per_node=2>
```
# **5.3.2 Config**

The configuration file operated based on the current node descriptor and can be overridden:

```
>>> qcng.get_config()
<JobConfig ncores=2 memory=2.506 scratch_directory=None>
>>> qcng.get_config(local_options={"scratch_directory": "/tmp"})
<JobConfig ncores=2 memory=2.506 scratch_directory='/tmp'>
>>> os.environ["SCRATCH"] = "/my_scratch"
>>> qcng.get_config(local_options={"scratch_directory": "$SCRATCH"})
<JobConfig ncores=2 memory=2.506 scratch_directory='/my_scratch'>
```
# **5.3.3 Global Environment**

The global environment can also be inspected directly.

```
>>> qcng.config.get_global()
{
    'hostname': 'qcarchive.molssi.org',
    'memory': 5.568,
    'username': 'user',
    'ncores': 4,
    'cpuinfo': {
        'python_version': '3.6.7.final.0 (64 bit)',
        'brand': 'Intel(R) Core(TM) i7-7820HQ CPU @ 2.90GHz',
        'hz_advertised': '2.9000 GHz',
        ...
    },
    'cpu_brand': 'Intel(R) Core(TM) i7-7820HQ CPU @ 2.90GHz'
}
```
# <span id="page-20-2"></span>**5.3.4 Configuration Files**

The computational environment defaults can be overridden by configuration files.

Configuration files must be named qcengine.yaml and stored either in the directory from which you run QCEngine, a folder named .qcarchive in your home directory, or in a folder specified by the DQM\_CONFIG\_PATH environmental variable. Only one configuration file will be used if multiple are available. The DQM\_CONFIG\_PATH configuration file takes precedence over the current directory, which takes precedence over the .qcarchive folder.

The configuration file is a YAML file that contains a dictionary of different node configurations. The keys in the YAML file are human-friendly names for the configurations. The values are dictionaries that define configurations for different nodes, following the NodeDescription schema:

```
class qcengine.config.NodeDescriptor(*, hostname_pattern: str, name: str, scratch_directory:
                                               str = None, memory: float = None, mem-
                                               ory_safety_factor: int = 10, ncores: int = None,
                                               jobs_per_node: int = 2, retries: int = 0, is_batch_node:
                                               bool = False, mpiexec_command: str = None)
```
Description of an individual node

When running QCEngine, the proper configuration for a node is determined based on the hostname of the node and matching the hostname pattern to each of the configurations defined in gcengine.yaml.

An example qcengine.yaml file that sets the scratch directory for all nodes is as follows:

```
all:
  hostname_pattern: "*"
  scratch_directory: ./scratch
```
# **5.3.5 Cluster Configuration**

A node configuration file is required when using node-parallel tasks on a compute cluster. The configuration file must contain a description of the command used to launch MPI tasks and, in some cases, the designation that a certain node is a compute node. See the descriptions for mpiexec\_command and is\_batch\_node in the NodeDescriptor documentation for further details.

# <span id="page-20-0"></span>**5.4 Command Line Interface**

QCEngine provides a command line interface with three commands:

- qcengine info displays information about the environment detected by QCEngine.
- qcengine run runs a program.
- qcengine run-procedure runs a procedure.

# **5.4.1 Info Command**

## **Command Invocation**

qcengine info <options>

## **Command Description**

This command prints information about the QCEngine environment.

## **Arguments**

**category** The information categories to show. Choices include:

- version: Print version of QCEngine and QCElemental.
- programs: Print detected and supported programs.
- procedures: Print detected and supported procedures.
- config: Print host, compute, and job configuration
- all: Print all available information.

By default, all available information is printed.

# **5.4.2 Run Command**

### **Command Invocation**

qcengine run <program> <data>

### **Command Description**

This command runs a program on a given task and outputs the result as a JSON blob.

### **Arguments**

**program** The program to run.

**data** Data describing the task. One of:

- A JSON blob.
- A file name.
- '-', indicating data will be read from STDIN.

# **5.4.3 Run-Procedure Command**

## **Command Invocation**

qcengine run-procedure <program> <data>

## **Command Description**

This command runs a procedure on a given task and outputs the result as a JSON blob.

## **Arguments**

**procedure** The procedure to run.

**data** Data describing the task. One of:

- A JSON blob.
- A file name.
- '-', indicating data will be read from STDIN.

#### Programs

- *[Program Overview](#page-22-0)*
- *[Molecular Mechanics](#page-25-0)*

# <span id="page-22-0"></span>**5.5 Program Overview**

The general capabilities available through QCEngine for each program can be found below:

# **5.5.1 Quantum Chemistry**

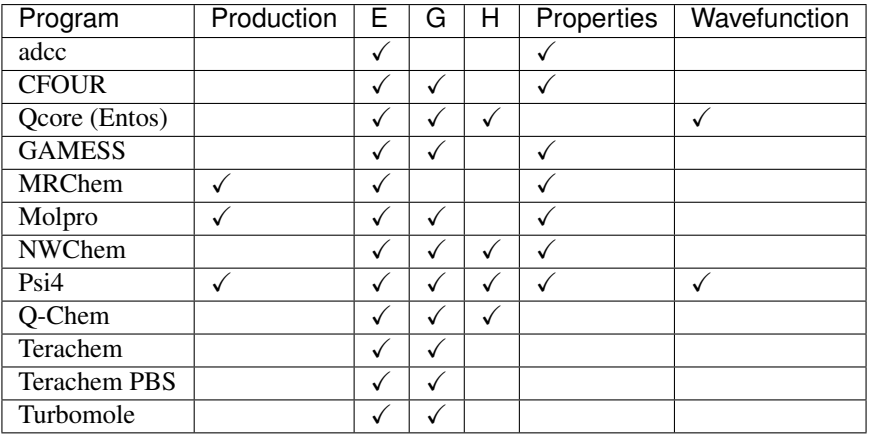

# **5.5.2 Semi-Empirical**

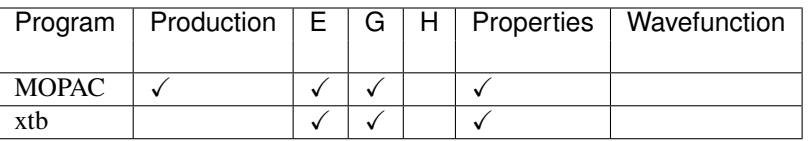

# **5.5.3 AI Potential**

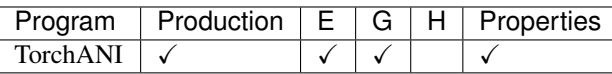

# **5.5.4 Molecular Mechanics**

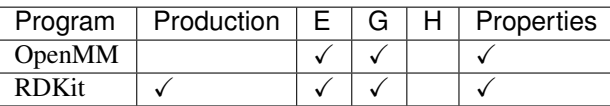

# **5.5.5 Analytical Corrections**

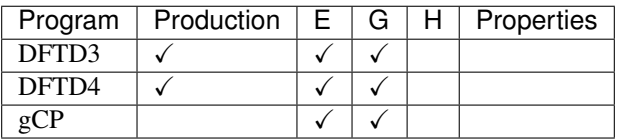

# <span id="page-23-0"></span>**5.6 Semiempirical Quantum Mechanics**

For semiempirical quantum mechanics (SQM) engines to fit the AtomicInput/Result schema the following convention is used:

• Method: The unique method name (PM7 or GFN2-xTB) including the parametrisation information is provided, no basis is needed

As for quantum mechanical methods a minimal Molecule object is sufficient as input.

Note: Semiemprical engines might not handle the concept of ghost atoms correctly, check carefully how the used engine handles ghost atoms. To be sure remove ghost atoms from input to semiempirical engines beforehand.

# **5.6.1 Example**

For example, running a calculation with the GFN2-xTB method using the xtb engine would work like any other QM engine with

```
>>> import qcelemental as qcel
>>> mol = qcel.models.Molecule(
... symbols=["O", "H", "H"],
... geometry=[
... [ 0.00000000000000, 0.00000000000000,-0.73578586109551],
... [ 1.44183152868459, 0.00000000000000, 0.36789293054775],
... [-1.44183152868459, 0.00000000000000, 0.36789293054775],
... ],
... )
...
>>> model = qcel.models.AtomicInput(
... molecule=mol,
... driver="energy",
... model={"method": "GFN2-xTB"},
... )
...
>>> import qcengine as qcng
>>> ret = qcng.compute(model, "xtb")
>>> ret.return_result
-5.070451354836705
```
# **5.6.2 MOPAC**

The following semiempirical Hamiltonians are supported with the MOPAC engine.

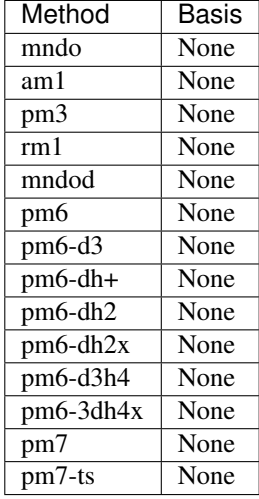

# **5.6.3 xtb**

The following extended tight binding Hamiltonians are available with the xtb engine.

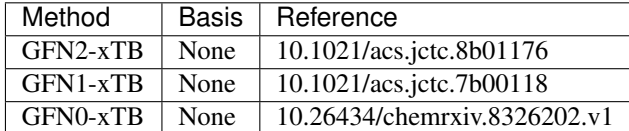

# <span id="page-25-0"></span>**5.7 Molecular Mechanics**

For Molecular Mechanics (MM) engines to fit the AtomicInput/Result schema the following convention is used:

- Method: The force field used such as MMFF94, GAFF, OpenFF-1.0.0.
- Basis: The typing engine used to find the required paramters.

For all MM computations the input Molecule object must have connectivity and this will not be automatically assigned for you.

# **5.7.1 Example**

```
>>> mol = qcel.models.Molecule(
>>> symbols=["O", "H", "H"],
>>> geometry=[[0, 0, 0], [0, 0, 2], [0, 2, 0]],
>>> connectivity=[[0, 1, 1], [0, 2, 1]],
>>> )
>>> model = qcel.models.AtomicInput(
>>> molecule=mol,
>>> driver="energy",
>>> model={"method": "openff-1.0.0", "basis": "smirnoff"},
>>> )
>>> ret = qcng.compute(model, "openmm")
>>> ret.return_result
0.011185654397410195
```
# **5.7.2 OpenMM**

Currently OpenMM only supports the smirnoff typing engine from the openff-toolkit. Currently available force fields are the following:

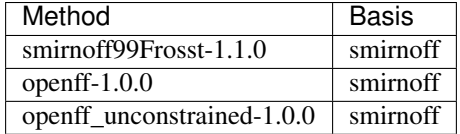

Other forcefields may be available depending on your version of the openff-toolkit, see their [docs](https://open-forcefield-toolkit.readthedocs.io) for more information.

# <span id="page-26-2"></span>**5.7.3 RDKit**

RDKit force fields currently do not require a typing engine and the basis is omitted in all computations. Currently available force fields are the following:

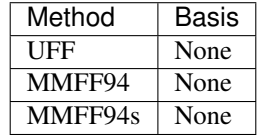

# **5.7.4 xtb**

Experimental access to force fields are available with the xtb engine. Note that the xtb engine will not require nor use a topology information provided in the input schema.

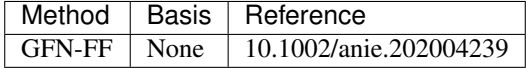

### Developer Documentation

- *[QCEngine API](#page-26-0)*
- *[Changelog](#page-39-0)*

# <span id="page-26-0"></span>**5.8 QCEngine API**

# <span id="page-26-1"></span>**5.8.1 qcengine Package**

Base file for the dqm\_compute module.

## **Functions**

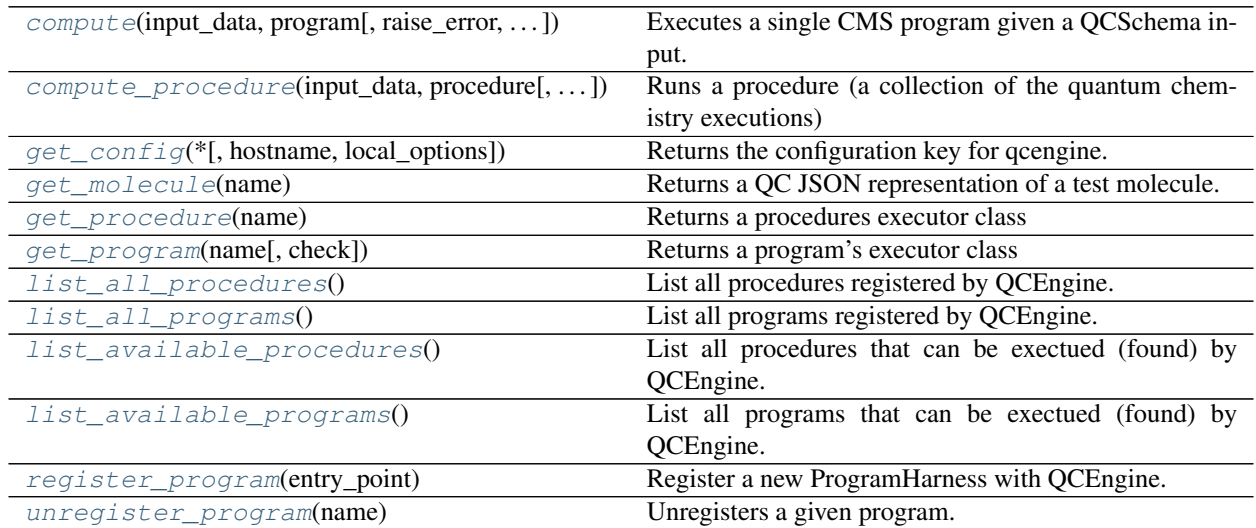

#### <span id="page-27-2"></span>**compute**

<span id="page-27-0"></span>qcengine.**compute**(*input\_data: Union[Dict[\[str,](https://docs.python.org/3.7/library/stdtypes.html#str) Any], [qcelemental.models.results.AtomicInput\]](http://docs.qcarchive.molssi.org/projects/QCElemental/en/latest/model_result.html#qcelemental.models.AtomicInput)*, *program: [str](https://docs.python.org/3.7/library/stdtypes.html#str)*, *raise\_error: [bool](https://docs.python.org/3.7/library/functions.html#bool) = False*, *local\_options: Optional[Dict[\[str,](https://docs.python.org/3.7/library/stdtypes.html#str) Any]] = None*, *return\_dict:*  $bool = False$  $bool = False$ )  $\rightarrow$  [qcelemental.models.results.AtomicResult](http://docs.qcarchive.molssi.org/projects/QCElemental/en/latest/model_result.html#qcelemental.models.AtomicResult)

Executes a single CMS program given a QCSchema input.

The full specification can be found at: [http://molssi-qc-schema.readthedocs.io/en/latest/index.](http://molssi-qc-schema.readthedocs.io/en/latest/index)html#

#### **Parameters**

- input data A OCSchema input specification in dictionary or model from OCElemental.models
- program The CMS program with which to execute the input.
- raise\_error Determines if compute should raise an error or not.
- retries (*int, optional*) The number of random tries to retry for.
- **local\_options** A dictionary of local configuration options
- return\_dict Returns a dict instead of qcelemental.models.AtomicResult

Returns A computed AtomicResult object.

Return type result

#### **compute\_procedure**

<span id="page-27-1"></span>qcengine.**compute\_procedure**(*input\_data: Union[Dict[\[str,](https://docs.python.org/3.7/library/stdtypes.html#str) Any], BaseModel]*, *procedure: [str](https://docs.python.org/3.7/library/stdtypes.html#str)*, *raise\_error: [bool](https://docs.python.org/3.7/library/functions.html#bool) = False*, *local\_options: Optional[Dict[\[str,](https://docs.python.org/3.7/library/stdtypes.html#str) [str\]](https://docs.python.org/3.7/library/stdtypes.html#str)] = None*, *return dict:*  $bool = False$  $bool = False$ )  $\rightarrow$  BaseModel

Runs a procedure (a collection of the quantum chemistry executions)

#### **Parameters**

- input\_data (*dict or qcelemental.models.OptimizationInput*) A JSON input specific to the procedure executed in dictionary or model from QCElemental.models
- **procedure** (*{"geometric", "berny"}*) The name of the procedure to run
- **raise** error (*bool, option*) Determines if compute should raise an error or not.
- **local\_options** (*dict, optional*) A dictionary of local configuration options
- return\_dict (*bool, optional, default True*) Returns a dict instead of qcelemental.models.AtomicInput

Returns A QC Schema representation of the requested output, type depends on return\_dict key.

Return type [dict,](https://docs.python.org/3.7/library/stdtypes.html#dict) OptimizationResult, FailedOperation

## <span id="page-28-7"></span>**get\_config**

```
qcengine.get_config(*, hostname: Optional[str] = None, local_options: Optional[Dict[str, Any]] =
                            None) \rightarrow qcengine.config.TaskConfig
     Returns the configuration key for qcengine.
```
#### **get\_molecule**

<span id="page-28-1"></span>qcengine.**get\_molecule**(*name*) Returns a QC JSON representation of a test molecule.

#### **get\_procedure**

```
qcengine.get_procedure(name: str) → ProcedureHarness
     Returns a procedures executor class
```
#### **get\_program**

<span id="page-28-3"></span>qcengine.**get\_program**(*name: [str](https://docs.python.org/3.7/library/stdtypes.html#str)*, *check: [bool](https://docs.python.org/3.7/library/functions.html#bool) = True*) → ProgramHarness Returns a program's executor class

> **Parameters check** – True Do raise error if program not found. False is handy for the specialized case of calling non-execution methods (like parsing for testing) on the returned Harness.

#### **list\_all\_procedures**

<span id="page-28-4"></span>qcengine.**list\_all\_procedures**() → Set[\[str\]](https://docs.python.org/3.7/library/stdtypes.html#str) List all procedures registered by QCEngine.

#### **list\_all\_programs**

<span id="page-28-5"></span>qcengine.**list\_all\_programs**() → Set[\[str\]](https://docs.python.org/3.7/library/stdtypes.html#str) List all programs registered by QCEngine.

#### **list\_available\_procedures**

```
qcengine.list_available_procedures() → Set[str]
     List all procedures that can be exectued (found) by QCEngine.
```
## <span id="page-29-4"></span>**list\_available\_programs**

<span id="page-29-0"></span>qcengine.**list\_available\_programs**() → Set[\[str\]](https://docs.python.org/3.7/library/stdtypes.html#str) List all programs that can be exectued (found) by QCEngine.

#### **register\_program**

<span id="page-29-1"></span>qcengine.**register\_program**(*entry\_point: ProgramHarness*) → [None](https://docs.python.org/3.7/library/constants.html#None) Register a new ProgramHarness with QCEngine.

#### **unregister\_program**

<span id="page-29-2"></span>qcengine.**unregister\_program**(*name: [str](https://docs.python.org/3.7/library/stdtypes.html#str)*) → [None](https://docs.python.org/3.7/library/constants.html#None) Unregisters a given program.

#### **Classes**

[MDIServer](#page-29-3)(mdi\_options, program, molecule, . . . )

## **MDIServer**

<span id="page-29-3"></span>**class** qcengine.**MDIServer**(*mdi\_options: [str](https://docs.python.org/3.7/library/stdtypes.html#str)*, *program: [str](https://docs.python.org/3.7/library/stdtypes.html#str)*, *molecule*, *model*, *keywords*, *raise\_error: [bool](https://docs.python.org/3.7/library/functions.html#bool) = False*, *local\_options: Optional[Dict[\[str,](https://docs.python.org/3.7/library/stdtypes.html#str) Any]] = None*)

Bases: [object](https://docs.python.org/3.7/library/functions.html#object)

## **Methods Summary**

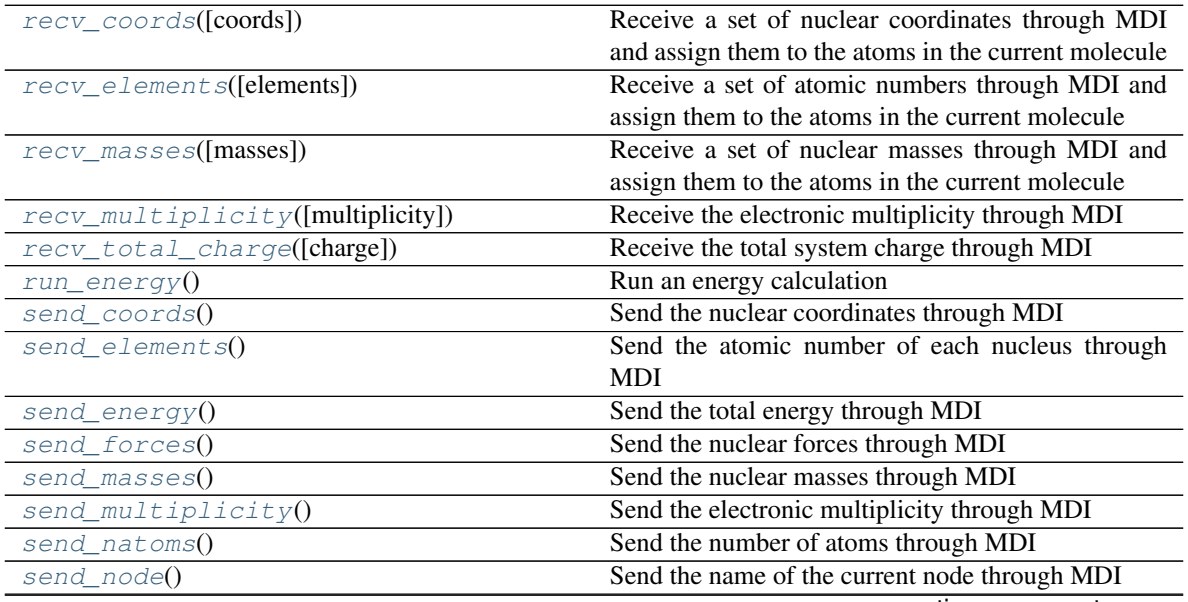

continues on next page

<span id="page-30-10"></span>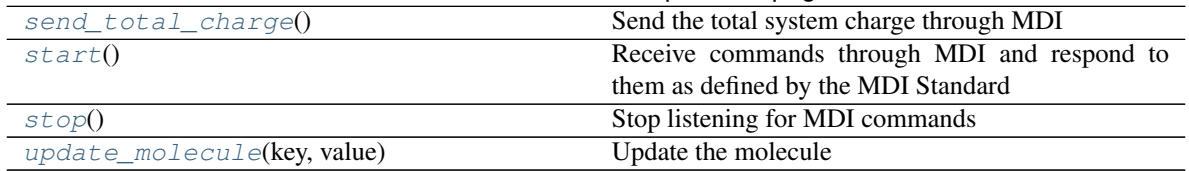

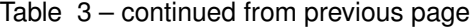

#### **Methods Documentation**

- <span id="page-30-0"></span>**recv\_coords** (*coords: Optional[\[numpy.ndarray\]](https://numpy.org/doc/stable/reference/generated/numpy.ndarray.html#numpy.ndarray)* = *[None](https://docs.python.org/3.7/library/constants.html#None)*  $) \rightarrow$  None Receive a set of nuclear coordinates through MDI and assign them to the atoms in the current molecule
	- Parameters coords (*np.ndarray, optional*) New nuclear coordinates. If None, receive through MDI.
- <span id="page-30-1"></span>**recv\_elements**(*elements: Optional[List[\[int\]](https://docs.python.org/3.7/library/functions.html#int)] = None*) Receive a set of atomic numbers through MDI and assign them to the atoms in the current molecule

Parameters elements ([list](https://docs.python.org/3.7/library/stdtypes.html#list) of [int](https://docs.python.org/3.7/library/functions.html#int), optional) – New element numbers. If None, receive through MDI.

- <span id="page-30-2"></span>**recv\_masses** (*masses: Optional*[*List* $[float]$ *]* = *[None](https://docs.python.org/3.7/library/constants.html#None)*)  $\rightarrow$  None Receive a set of nuclear masses through MDI and assign them to the atoms in the current molecule
	- **Parameters masses** ([list](https://docs.python.org/3.7/library/stdtypes.html#list) of [float](https://docs.python.org/3.7/library/functions.html#float), optional) New nuclear masses. If None, receive through MDI.
- <span id="page-30-3"></span>**recv\_multiplicity** (*multiplicity: Optional[\[int\]](https://docs.python.org/3.7/library/functions.html#int)* = *[None](https://docs.python.org/3.7/library/constants.html#None)*)  $\rightarrow$  None Receive the electronic multiplicity through MDI

Parameters multiplicity (*int, optional*) – New multiplicity of the system. If None, receive through MDI.

<span id="page-30-4"></span>**recv\_total\_charge**(*charge: Optional[\[float\]](https://docs.python.org/3.7/library/functions.html#float) = None*) → [None](https://docs.python.org/3.7/library/constants.html#None) Receive the total system charge through MDI

Parameters charge (*float, optional*) – New charge of the system. If None, receive through MDI.

```
run energy() \rightarrowNone
     Run an energy calculation
```
<span id="page-30-6"></span>send\_coords () → [numpy.ndarray](https://numpy.org/doc/stable/reference/generated/numpy.ndarray.html#numpy.ndarray) Send the nuclear coordinates through MDI

Returns coords – Nuclear coordinates

Return type np.ndarray

#### <span id="page-30-7"></span>**send\_elements**()

Send the atomic number of each nucleus through MDI

Returns elements – Element of each atom

Return type [list](https://docs.python.org/3.7/library/stdtypes.html#list) of [int](https://docs.python.org/3.7/library/functions.html#int)

#### <span id="page-30-9"></span><span id="page-30-8"></span>**send\_energy**() → [float](https://docs.python.org/3.7/library/functions.html#float)

Send the total energy through MDI

Returns energy – Energy of the system

Return type [float](https://docs.python.org/3.7/library/functions.html#float)

<span id="page-31-8"></span>send\_forces () → [numpy.ndarray](https://numpy.org/doc/stable/reference/generated/numpy.ndarray.html#numpy.ndarray) Send the nuclear forces through MDI

Returns forces – Forces on the nuclei

Return type np.ndarray

<span id="page-31-0"></span>send masses () → [numpy.ndarray](https://numpy.org/doc/stable/reference/generated/numpy.ndarray.html#numpy.ndarray) Send the nuclear masses through MDI

Returns masses – Atomic masses

Return type np.ndarray

<span id="page-31-1"></span>**send\_multiplicity**()  $\rightarrow$  [int](https://docs.python.org/3.7/library/functions.html#int) Send the electronic multiplicity through MDI

Returns multiplicity – Multiplicity of the system

Return type [int](https://docs.python.org/3.7/library/functions.html#int)

<span id="page-31-2"></span>**send\_natoms**() → [int](https://docs.python.org/3.7/library/functions.html#int) Send the number of atoms through MDI

Returns natom – Number of atoms

Return type [int](https://docs.python.org/3.7/library/functions.html#int)

<span id="page-31-3"></span>**send\_node**() → [str](https://docs.python.org/3.7/library/stdtypes.html#str) Send the name of the current node through MDI

Returns node – Name of the current node

Return type [str](https://docs.python.org/3.7/library/stdtypes.html#str)

#### <span id="page-31-4"></span>**send\_total\_charge**() → [float](https://docs.python.org/3.7/library/functions.html#float)

Send the total system charge through MDI

Returns charge – Total charge of the system

Return type [float](https://docs.python.org/3.7/library/functions.html#float)

```
start() → None
```
Receive commands through MDI and respond to them as defined by the MDI Standard

#### <span id="page-31-6"></span> $stop() \rightarrow None$  $stop() \rightarrow None$

Stop listening for MDI commands

#### <span id="page-31-7"></span>**update\_molecule**(*key: [str](https://docs.python.org/3.7/library/stdtypes.html#str)*, *value*)

Update the molecule

Parameters

- key  $(str)$  Key of the molecular element to update
- value Update value

## <span id="page-32-2"></span>**Class Inheritance Diagram**

**MDIServer** 

# <span id="page-32-1"></span>**5.8.2 qcengine.compute Module**

Integrates the computes together

## **Functions**

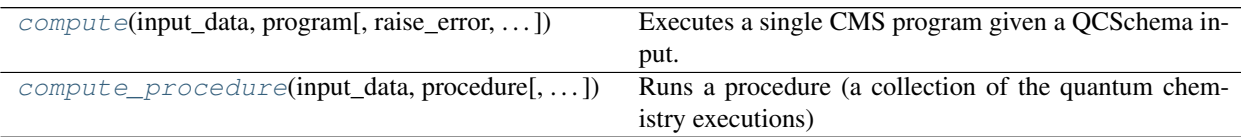

### **compute**

```
qcengine.compute.compute(input_data: Union[Dict[str, Any], qcelemen-
                                tal.models.results.AtomicInput], program: str, raise_error: bool =
                                False, local_options: Optional[Dict[str, Any]] = None, return_dict: bool
                                = False) \rightarrowqcelemental.models.results.AtomicResult
     Executes a single CMS program given a QCSchema input.
```
The full specification can be found at: [http://molssi-qc-schema.readthedocs.io/en/latest/index.](http://molssi-qc-schema.readthedocs.io/en/latest/index)html#

#### **Parameters**

- input\_data A QCSchema input specification in dictionary or model from QCElemental.models
- program The CMS program with which to execute the input.
- raise\_error Determines if compute should raise an error or not.
- retries (*int, optional*) The number of random tries to retry for.
- local\_options A dictionary of local configuration options
- return\_dict Returns a dict instead of qcelemental.models.AtomicResult

Returns A computed AtomicResult object.

Return type result

## <span id="page-33-3"></span>**compute\_procedure**

<span id="page-33-0"></span>qcengine.compute.**compute\_procedure**(*input\_data: Union[Dict[\[str,](https://docs.python.org/3.7/library/stdtypes.html#str) Any], BaseModel]*, *procedure: [str](https://docs.python.org/3.7/library/stdtypes.html#str)*, *raise\_error: [bool](https://docs.python.org/3.7/library/functions.html#bool) = False*, *local\_options: Optional[Dict[\[str,](https://docs.python.org/3.7/library/stdtypes.html#str) [str\]](https://docs.python.org/3.7/library/stdtypes.html#str)] = None*, *return\_dict: [bool](https://docs.python.org/3.7/library/functions.html#bool) = False*)  $\rightarrow$  BaseModel

Runs a procedure (a collection of the quantum chemistry executions)

#### Parameters

- input\_data (*dict or qcelemental.models.OptimizationInput*) A JSON input specific to the procedure executed in dictionary or model from QCElemental.models
- **procedure** (*{"geometric", "berny"}*) The name of the procedure to run
- raise\_error (*bool, option*) Determines if compute should raise an error or not.
- **local\_options** (*dict, optional*) A dictionary of local configuration options
- return\_dict (*bool, optional, default True*) Returns a dict instead of qcelemental.models.AtomicInput

Returns A QC Schema representation of the requested output, type depends on return\_dict key.

Return type [dict,](https://docs.python.org/3.7/library/stdtypes.html#dict) OptimizationResult, FailedOperation

# <span id="page-33-2"></span>**5.8.3 qcengine.config Module**

Creates globals for the qcengine module

## **Functions**

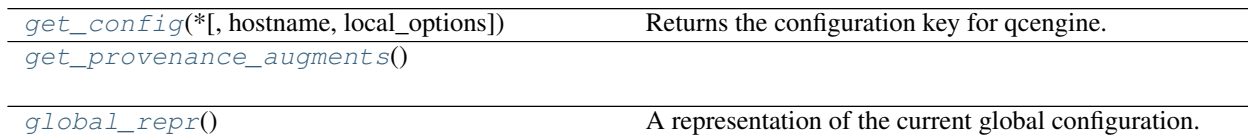

### **get\_config**

<span id="page-33-1"></span>qcengine.config.**get\_config**(*\**, *hostname: Optional[\[str\]](https://docs.python.org/3.7/library/stdtypes.html#str) = None*, *local\_options: Optional[Dict[\[str,](https://docs.python.org/3.7/library/stdtypes.html#str)*  $Any \textit{J} = None$   $\rightarrow$  qcengine.config.TaskConfig

Returns the configuration key for qcengine.

# <span id="page-34-2"></span>**get\_provenance\_augments**

<span id="page-34-0"></span>qcengine.config.**get\_provenance\_augments**() → Dict[\[str,](https://docs.python.org/3.7/library/stdtypes.html#str) [str\]](https://docs.python.org/3.7/library/stdtypes.html#str)

## **global\_repr**

<span id="page-34-1"></span>qcengine.config.**global\_repr**() → [str](https://docs.python.org/3.7/library/stdtypes.html#str) A representation of the current global configuration.

## **Classes**

 $NodeDescriptor(*, hostname_matrix, name, ...)$  $NodeDescriptor(*, hostname_matrix, name, ...)$  Description of an individual node

### **NodeDescriptor**

```
class qcengine.config.NodeDescriptor(*, hostname_pattern: str, name: str, scratch_directory:
                                              str = None, memory: float = None, mem-
                                              ory_safety_factor: int = 10, ncores: int = None,
                                              jobs_per_node: int = 2, retries: int = 0, is_batch_node:
                                              bool = False, mpiexec_command: str = None)
     Bases: pydantic.main.BaseModel
```
Description of an individual node

### **Class Inheritance Diagram**

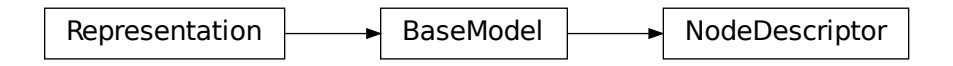

# <span id="page-35-4"></span><span id="page-35-3"></span>**5.8.4 qcengine.util Module**

Several import utilities

## **Functions**

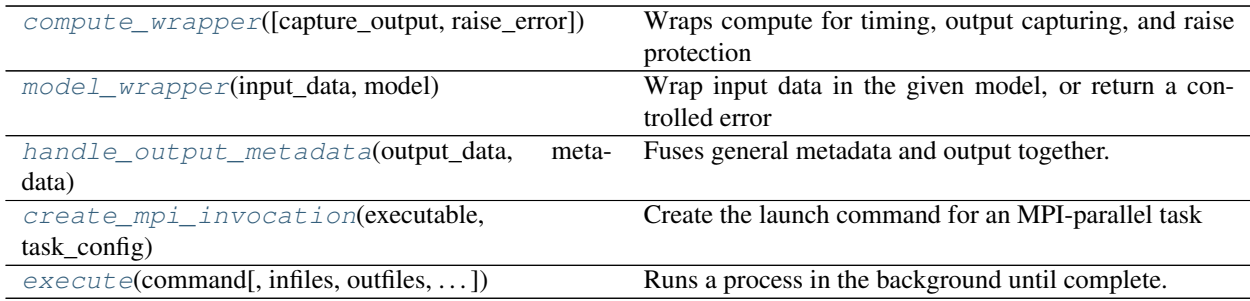

### **compute\_wrapper**

<span id="page-35-0"></span>qcengine.util.**compute\_wrapper**(*capture\_output: [bool](https://docs.python.org/3.7/library/functions.html#bool) = True*, *raise\_error: [bool](https://docs.python.org/3.7/library/functions.html#bool) = False*) → Dict[\[str,](https://docs.python.org/3.7/library/stdtypes.html#str) Any] Wraps compute for timing, output capturing, and raise protection

## **model\_wrapper**

## **handle\_output\_metadata**

<span id="page-35-2"></span>qcengine.util.**handle\_output\_metadata**(*output\_data: Union[Dict[\[str,](https://docs.python.org/3.7/library/stdtypes.html#str) Any], BaseModel]*, *metadata: Dict[\[str,](https://docs.python.org/3.7/library/stdtypes.html#str) Any]*, *raise\_error: [bool](https://docs.python.org/3.7/library/functions.html#bool) = False*, *return\_dict:*  $bool = True$  $bool = True$   $\rightarrow$  Union[Dict[\[str,](https://docs.python.org/3.7/library/stdtypes.html#str) Any], Base-Model]

Fuses general metadata and output together.

Returns result – Output type depends on return\_dict or a dict if an error was generated in model construction

Return type [dict](https://docs.python.org/3.7/library/stdtypes.html#dict) or pydantic.models.AtomicResult

<span id="page-35-1"></span>qcengine.util.**model\_wrapper**(*input\_data: Dict[\[str,](https://docs.python.org/3.7/library/stdtypes.html#str) Any]*, *model: BaseModel*) → BaseModel Wrap input data in the given model, or return a controlled error

#### <span id="page-36-2"></span>**create\_mpi\_invocation**

<span id="page-36-0"></span>qcengine.util.**create\_mpi\_invocation**(*executable: [str](https://docs.python.org/3.7/library/stdtypes.html#str)*, *task\_config:*  $\alpha$ *cengine.config.TaskConfig*)  $\rightarrow$  List[\[str\]](https://docs.python.org/3.7/library/stdtypes.html#str)

Create the launch command for an MPI-parallel task

#### **Parameters**

- executable (*str*) Path to executable
- task\_config (*TaskConfig*) Specification for number of nodes, cores per node, etc.

#### **execute**

<span id="page-36-1"></span>qcengine.util.**execute**(*command: List[\[str\]](https://docs.python.org/3.7/library/stdtypes.html#str)*, *infiles: Optional[Dict[\[str,](https://docs.python.org/3.7/library/stdtypes.html#str) [str\]](https://docs.python.org/3.7/library/stdtypes.html#str)] = None*, *outfiles: Optional[List[\[str\]](https://docs.python.org/3.7/library/stdtypes.html#str)] = None*, *\**, *as\_binary: Optional[List[\[str\]](https://docs.python.org/3.7/library/stdtypes.html#str)] = None*, *scratch\_name: Optional[\[str\]](https://docs.python.org/3.7/library/stdtypes.html#str) = None*, *scratch\_directory: Optional[\[str\]](https://docs.python.org/3.7/library/stdtypes.html#str) = None*, *scratch\_suffix: Optional[\[str\]](https://docs.python.org/3.7/library/stdtypes.html#str) = None*, *scratch\_messy: [bool](https://docs.python.org/3.7/library/functions.html#bool) = False*, *scratch\_exist\_ok: [bool](https://docs.python.org/3.7/library/functions.html#bool) = False*, *blocking\_files: Optional[List[\[str\]](https://docs.python.org/3.7/library/stdtypes.html#str)] = None*, *timeout: Optional[\[int\]](https://docs.python.org/3.7/library/functions.html#int) = None*, *interupt\_after: Optional[\[int\]](https://docs.python.org/3.7/library/functions.html#int) = None*, *environment: Optional[Dict[\[str,](https://docs.python.org/3.7/library/stdtypes.html#str) [str\]](https://docs.python.org/3.7/library/stdtypes.html#str)] = None*, *shell: Optional[\[bool\]](https://docs.python.org/3.7/library/functions.html#bool) = False*, *exit\_code: Optional[\[int\]](https://docs.python.org/3.7/library/functions.html#int)* = 0)  $\rightarrow$  Tuple[\[bool,](https://docs.python.org/3.7/library/functions.html#bool) Dict[\[str,](https://docs.python.org/3.7/library/stdtypes.html#str) Any]]

Runs a process in the background until complete.

Returns True if exit code  $\leq$  exit\_code (default 0)

#### **Parameters**

- command (*list of str*)
- infiles (*Dict[str]* = *str*) Input file names (names, not full paths) and contents. to be written in scratch dir. May be {}.
- outfiles (*List[str] = None*) Output file names to be collected after execution into values. May be  $\{\}$ .
- as\_binary (*List[str] = None*) Keys of *infiles* or *outfiles* to be treated as bytes.
- scratch\_name (*str, optional*) Passed to temporary directory
- **scratch\_directory** (*str, optional*) Passed to temporary\_directory
- scratch\_suffix (*str, optional*) Passed to temporary\_directory
- scratch\_messy (*bool, optional*) Passed to temporary\_directory
- scratch\_exist\_ok (*bool, optional*) Passed to temporary\_directory
- blocking\_files (*list, optional*) Files which should stop execution if present beforehand.
- timeout (*int, optional*) Stop the process after n seconds.
- **interupt\_after** (*int, optional*) Interupt the process (not hard kill) after n seconds.
- environment (*dict, optional*) The environment to run in
- **shell** (*bool, optional*) Run command through the shell.
- exit\_code (*int, optional*) The exit code above which the process is considered failure.

Raises **[FileExistsError](https://docs.python.org/3.7/library/exceptions.html#FileExistsError)** – If any file in *blocking* is present

## <span id="page-37-5"></span>**Examples**

# execute multiple commands in same dir >>> success, dexe = qcng.util.execute(['command\_1'], infiles, [], scratch\_messy=True) >>> success, dexe = qcng.util.execute(['command\_2'], {}, outfiles, scratch\_messy=False, scratch\_name=Path(dexe['scratch\_directory']).name, scratch\_exist\_ok=True)

# <span id="page-37-4"></span>**5.8.5 qcengine.programs Package**

### **Functions**

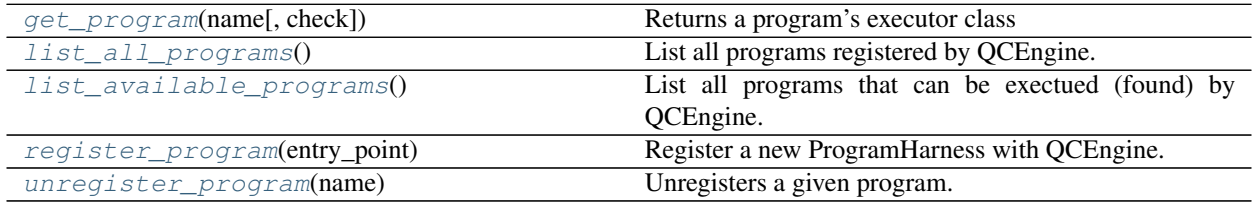

### **get\_program**

<span id="page-37-0"></span>qcengine.programs.**get\_program**(*name: [str](https://docs.python.org/3.7/library/stdtypes.html#str)*, *check: [bool](https://docs.python.org/3.7/library/functions.html#bool) = True*) → *[ProgramHarness](#page-38-1)* Returns a program's executor class

> **Parameters check** – True Do raise error if program not found. False is handy for the specialized case of calling non-execution methods (like parsing for testing) on the returned Harness.

### **list\_all\_programs**

<span id="page-37-1"></span>qcengine.programs.**list\_all\_programs**() → Set[\[str\]](https://docs.python.org/3.7/library/stdtypes.html#str) List all programs registered by QCEngine.

### **list\_available\_programs**

<span id="page-37-2"></span>qcengine.programs.**list\_available\_programs**() → Set[\[str\]](https://docs.python.org/3.7/library/stdtypes.html#str) List all programs that can be exectued (found) by QCEngine.

#### **register\_program**

<span id="page-37-3"></span>qcengine.programs.**register\_program**(*entry\_point:* [ProgramHarness](#page-38-1)) → [None](https://docs.python.org/3.7/library/constants.html#None) Register a new ProgramHarness with QCEngine.

## <span id="page-38-7"></span>**unregister\_program**

<span id="page-38-0"></span>qcengine.programs.**unregister\_program**(*name: [str](https://docs.python.org/3.7/library/stdtypes.html#str)*) → [None](https://docs.python.org/3.7/library/constants.html#None) Unregisters a given program.

#### **Classes**

[ProgramHarness](#page-38-1)(\*, name, scratch, . . . )

### **ProgramHarness**

<span id="page-38-1"></span>**class** qcengine.programs.**ProgramHarness**(*\**, *name: [str](https://docs.python.org/3.7/library/stdtypes.html#str)*, *scratch: [bool](https://docs.python.org/3.7/library/functions.html#bool)*, *thread\_safe: [bool](https://docs.python.org/3.7/library/functions.html#bool)*, *thread\_parallel: [bool](https://docs.python.org/3.7/library/functions.html#bool)*, *node\_parallel: [bool](https://docs.python.org/3.7/library/functions.html#bool)*, *managed\_memory: [bool](https://docs.python.org/3.7/library/functions.html#bool)*, *extras: Dict[\[str,](https://docs.python.org/3.7/library/stdtypes.html#str) Any] = None*) Bases: pydantic.main.BaseModel, [abc.ABC](https://docs.python.org/3.7/library/abc.html#abc.ABC)

### **Methods Summary**

[build\\_input](#page-38-2)(input\_model, config[, template])

[compute](#page-38-3)(input\_data, config)

 $execut$  e(inputs[, extra\_outfiles, ...])

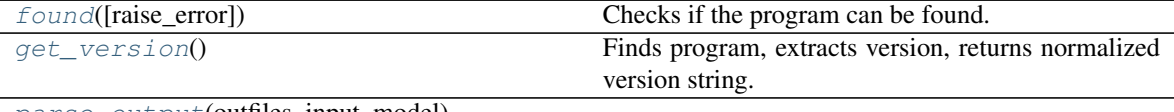

[parse\\_output](#page-39-1)(outfiles, input\_model)

#### **Methods Documentation**

- <span id="page-38-2"></span>**build\_input**(*input\_model: AtomicInput*, *config: TaskConfig*, *template: Optional[\[str\]](https://docs.python.org/3.7/library/stdtypes.html#str) = None*) → Dict[\[str,](https://docs.python.org/3.7/library/stdtypes.html#str) Any]
- <span id="page-38-3"></span>**abstract compute**(*input\_data: AtomicInput*, *config: TaskConfig*) → AtomicResult
- <span id="page-38-4"></span>**execute**(*inputs: Dict[\[str,](https://docs.python.org/3.7/library/stdtypes.html#str) Any]*, *extra\_outfiles: Optional[List[\[str\]](https://docs.python.org/3.7/library/stdtypes.html#str)] = None*, *extra\_commands: Optional[List[\[str\]](https://docs.python.org/3.7/library/stdtypes.html#str)] = None*, *scratch\_name: Optional[\[str\]](https://docs.python.org/3.7/library/stdtypes.html#str) = None*, *timeout: Optional[\[int\]](https://docs.python.org/3.7/library/functions.html#int) =*  $None$ )  $\rightarrow$  Tuple[\[bool,](https://docs.python.org/3.7/library/functions.html#bool) Dict[\[str,](https://docs.python.org/3.7/library/stdtypes.html#str) Any]]
- <span id="page-38-5"></span>**abstract static found** (*raise\_error:*  $bool = False$  $bool = False$ )  $\rightarrow$   $bool$ Checks if the program can be found.
	- Parameters raise\_error (*bool, optional*) If True, raises an error if the program cannot be found.

Returns Returns True if the program was found, False otherwise.

<span id="page-38-6"></span>Return type [bool](https://docs.python.org/3.7/library/functions.html#bool)

<span id="page-39-2"></span>**get** version() → [str](https://docs.python.org/3.7/library/stdtypes.html#str) Finds program, extracts version, returns normalized version string.

Returns Return a valid, safe python version string.

Return type [str](https://docs.python.org/3.7/library/stdtypes.html#str)

<span id="page-39-1"></span>**parse\_output**(*outfiles: Dict[\[str,](https://docs.python.org/3.7/library/stdtypes.html#str) [str\]](https://docs.python.org/3.7/library/stdtypes.html#str)*, *input\_model: [qcelemental.models.results.AtomicInput](http://docs.qcarchive.molssi.org/projects/QCElemental/en/latest/model_result.html#qcelemental.models.AtomicInput)*) → [qcelemental.models.results.AtomicResult](http://docs.qcarchive.molssi.org/projects/QCElemental/en/latest/model_result.html#qcelemental.models.AtomicResult)

### **Class Inheritance Diagram**

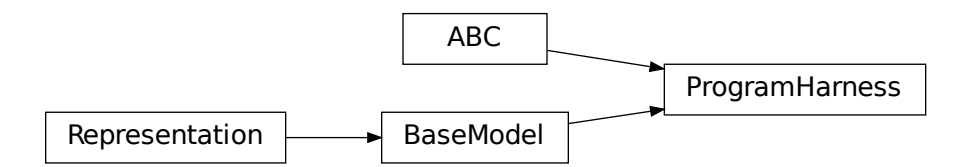

# <span id="page-39-0"></span>**5.9 Changelog**

## **5.9.1 v0.23.0 / 2022-03-10**

### **Enhancements**

• [\(GH#351\)](https://github.com/MolSSI/QCEngine/pull/351) Torsiondrive procedure refactored to make it easier for users to implement a parallel version via subclassing and overwriting the *\_spawn\_optimizations* method. @jthorton

## **5.9.2 v0.22.0 / 2022-01-25**

#### **Bug Fixes**

- [\(GH#338\)](https://github.com/MolSSI/QCEngine/pull/338) Correctly export version to tarballs created by git-archive. @mbanck, @loriab
- [\(GH#339\)](https://github.com/MolSSI/QCEngine/pull/339) QCEngine now tolerant of *cpuinfo* failure to populate *brand\_raw*, *brand*. @dotsdl, @loriab, @WardLT

# **5.9.3 v0.21.0 / 2021-11-22**

## **Enhancements**

- [\(GH#321\)](https://github.com/MolSSI/QCEngine/pull/321) CFOUR, GAMESS, NWChem, Psi4, DFTD3, MP2D, gCP learned to return certain native text files under control of the native\_files protocol. GAMESS users are strongly advised to at least set protocols.native\_files = "input" so that the job is reproducible. @loriab
- [\(GH#325\)](https://github.com/MolSSI/QCEngine/pull/325) Torsiondrive learned to use multiple molecules as input to torsiondrives. @jthorton
- [\(GH#327\)](https://github.com/MolSSI/QCEngine/pull/327) TorchANI learned to use GPUs if available. @kexul
- [\(GH#330,](https://github.com/MolSSI/QCEngine/pull/330) [GH#332\)](https://github.com/MolSSI/QCEngine/pull/332) NWChem learned to restart from existing scratch if QCEngine is killed. @WardLT

# **5.9.4 v0.20.1 / 2021-10-08**

## **Bug Fixes**

- [\(GH#322\)](https://github.com/MolSSI/QCEngine/pull/322) Psi4 allowed more test cases with gradients and Hessians after a compatibility PR started saving them. @loriab
- [\(GH#323\)](https://github.com/MolSSI/QCEngine/pull/323) Turbomole learned to store calcinfo\_natom so that gradients and Hessians can be computed after QCElemental started using that quantity for shape checking in [v0.22.0][\(https://github.com/MolSSI/QCElemental/blob/master/docs/source/changelog.rst#0220–2021-08-](https://github.com/MolSSI/QCElemental/blob/master/docs/source/changelog.rst#0220--2021-08-26) [26\)](https://github.com/MolSSI/QCElemental/blob/master/docs/source/changelog.rst#0220--2021-08-26) @eljost

# **5.9.5 v0.20.0 / 2021-10-01**

### **New Features**

• [\(GH#305\)](https://github.com/MolSSI/QCEngine/pull/305) TorsionDrive - new procedure to automate constrained optimizations along a geometry grid. Akin to the longstanding QCFractal TorsionDrive service. @SimonBoothroyd

- [\(GH#307\)](https://github.com/MolSSI/QCEngine/pull/307) NWChem learns to automatically increase the number of iterations when SCF, CC, etc. fails to converge. @WardLT
- [\(GH#309\)](https://github.com/MolSSI/QCEngine/pull/309) qcengine info learned to print the location of found CMS programs, and geometric, OpenMM, and RDKit learned to return their versions. @loriab
- [\(GH#311\)](https://github.com/MolSSI/QCEngine/pull/311) CFOUR, GAMESS, NWChem harnesses learned to notice which internal module performs a calc (e.g., tce/cc for NWChem) and to store it in AtomicResult.provenance.module. Psi4 already does this. @loriab
- [\(GH#312\)](https://github.com/MolSSI/QCEngine/pull/312) CFOUR, GAMESS, NWChem harnesses learned to run and harvest several new methods in the MP, CC, CI, DFT families. @loriab
- [\(GH#316\)](https://github.com/MolSSI/QCEngine/pull/316) Config TaskConfig learned a new field scratch\_messy to instruct a qcng.compute() run to not clean up the scratch directory at the end. @loriab
- [\(GH#316\)](https://github.com/MolSSI/QCEngine/pull/316) GAMESS harness learned to obey ncores and scratch messy local config options. When ncores > 1, the memory option is partitioned into replicated and non after exetyp=check trials. @loriab
- [\(GH#316\)](https://github.com/MolSSI/QCEngine/pull/316) Psi4 harness learned to obey scratch\_messy and memory local\_config options. Memory was previously off by a little (GB vs GiB). @loriab
- [\(GH#316\)](https://github.com/MolSSI/QCEngine/pull/316) CFOUR harness learned to obey scratch messy and memory local config options. Memory was previously off by a little. @loriab
- [\(GH#316\)](https://github.com/MolSSI/QCEngine/pull/316) NWChem harness learned to obey scratch\_messy and memory local\_config options. Memory was previously very off for v7. @loriab
- [\(GH#315\)](https://github.com/MolSSI/QCEngine/pull/315) CFOUR, GAMESS, NWChem learned to return in AtomicInput or program native orientation depending on fix\_com & fix\_orientation= T or F. Psi4 already did this. Previously these three always returned AtomicInput orientation. Note that when returning program native orientation, the molecule is overwritten, so AtomicResult is not a superset of AtomicInput. @loriab
- [\(GH#315\)](https://github.com/MolSSI/QCEngine/pull/315) CFOUR, GAMESS, NWChem learned to harvest gradients and Hessians. @loriab
- [\(GH#317\)](https://github.com/MolSSI/QCEngine/pull/317) Docs start "new harness" docs, so contributors have a coarse roadmap. @loriab
- [\(GH#318\)](https://github.com/MolSSI/QCEngine/pull/318) Docs documentation is now served from <https://molssi.github.io/QCEngine/> and built by [https:](https://github.com/MolSSI/QCEngine/blob/master/.github/workflows/CI.yml) [//github.com/MolSSI/QCEngine/blob/master/.github/workflows/CI.yml](https://github.com/MolSSI/QCEngine/blob/master/.github/workflows/CI.yml) . [https://qcengine.readthedocs.io/en/](https://qcengine.readthedocs.io/en/latest/) [latest/](https://qcengine.readthedocs.io/en/latest/) will soon be retired. @loriab
- [\(GH#320\)](https://github.com/MolSSI/QCEngine/pull/320) CFOUR, NWChem learned to run with ghost atoms, tentatively. @loriab

• [\(GH#313,](https://github.com/MolSSI/QCEngine/pull/313) [GH#319\)](https://github.com/MolSSI/QCEngine/pull/319) OpenMM - accommocate both old and new simtk/openmm import patterns. @dotsdl

# **5.9.6 v0.19.0 / 2021-05-16**

#### **New Features**

- [\(GH#290\)](https://github.com/MolSSI/QCEngine/pull/290) MCTC-GCP harness for new implementation of gCP, *mctc-gcp*, whose cmdline interface is drop-in replacement. @loriab
- [\(GH#291\)](https://github.com/MolSSI/QCEngine/pull/291) DFTD4 new harness for standalone DFT-D4 executable. @awvwgk
- [\(GH#289\)](https://github.com/MolSSI/QCEngine/pull/289) TeraChem new harness for TeraChem Protocol Buffer Server mode. @coltonbh

## **Enhancements**

• [\(GH#288\)](https://github.com/MolSSI/QCEngine/pull/288) GAMESS, Cfour, NWChem - add calcinfo harvesting, HF and MP2 gradient harvesting. @loriab

### **Bug Fixes**

- [\(GH#288\)](https://github.com/MolSSI/QCEngine/pull/288) Avert running model.basis = BasisSet schema even though they validate. @loriab
- [\(GH#294\)](https://github.com/MolSSI/QCEngine/pull/294) NWChem fixed bug where was retrieving only the first step in a geometry relaxation with line-search off. @WardLT
- [\(GH#297\)](https://github.com/MolSSI/QCEngine/pull/297) MDI Update interface for v1.2. @loriab

# **5.9.7 v0.18.0 / 2021-02-16**

### **New Features**

- [\(GH#206\)](https://github.com/MolSSI/QCEngine/pull/206) OptKing new procedure harness for OptKing optimizer. @AlexHeide
- [\(GH#269\)](https://github.com/MolSSI/QCEngine/pull/269) MRChem new multiresolution chemistry program harness. @robertodr
- [\(GH#277\)](https://github.com/MolSSI/QCEngine/pull/277) ADCC new program harness for ADC-connect. (Requires Psi4 for SCF.) @maxscheurer
- [\(GH#278\)](https://github.com/MolSSI/QCEngine/pull/278) gCP new program harness for geometric counterpoise. @hokru
- [\(GH#280\)](https://github.com/MolSSI/QCEngine/pull/280) Add framework to register identifying known outfile errors, modify input schema, and rerun. @WardLT
- [\(GH#281\)](https://github.com/MolSSI/QCEngine/pull/281) NWChem new procedure harness to use NWChem's DRIVER geometry optimizer with NWChem's program harness gradients. @WardLT
- [\(GH#282\)](https://github.com/MolSSI/QCEngine/pull/282) DFTD3 added D3m and D3m(bj) parameters for SAPT0/HF. Allow pairwise analysis to be returned. @jeffschriber

## **Enhancements**

- [\(GH#274\)](https://github.com/MolSSI/QCEngine/pull/274) Entos/Qcore renamed harness and updated to new Python bindings. @dgasmith
- [\(GH#283\)](https://github.com/MolSSI/QCEngine/pull/283) OpenMM transition harness from *openforcefield* packages on omnia channel to *openff.toolkit* packages on conda-forge channel. @SimonBoothroyd
- [\(GH#286,](https://github.com/MolSSI/QCEngine/pull/286) [GH#287\)](https://github.com/MolSSI/QCEngine/pull/287) CI moves from Travis-CI to GHA for open-source testing. @loriab

### **Bug Fixes**

• [\(GH#273\)](https://github.com/MolSSI/QCEngine/pull/273) TeraChem - fixed bug of missing method field. @stvogt

# **5.9.8 v0.17.0 / 2020-10-02**

### **New Features**

• [\(GH#262\)](https://github.com/MolSSI/QCEngine/pull/262) Add project authors information. @loriab

- [\(GH#264\)](https://github.com/MolSSI/QCEngine/pull/264) Turbomole add analytic and finite difference Hessians. @eljost
- [\(GH#266\)](https://github.com/MolSSI/QCEngine/pull/266) Psi4- error messages from Psi4Harness no longer swallowed by *KeyError*. @dotsdl

- [\(GH#264\)](https://github.com/MolSSI/QCEngine/pull/264) Turbomole fix output properties handling. @eljost
- [\(GH#265\)](https://github.com/MolSSI/QCEngine/pull/265) xtb ensure extra tags are preserved in XTB harness. @WardLT
- [\(GH#270\)](https://github.com/MolSSI/QCEngine/pull/270) TorchANI now lazily loads models as requested for compute. @dotsdl

# **5.9.9 v0.16.0 / 2020-08-19**

#### **New Features**

### **Enhancements**

- [\(GH#241\)](https://github.com/MolSSI/QCEngine/pull/241) NWChem improved performance by turning on atoms\_map=True, which does seem to be true. @WardLT
- [\(GH#257\)](https://github.com/MolSSI/QCEngine/pull/257) TorchANI learned the ANI2x model and to work with v2. @farhadrgh
- [\(GH#259\)](https://github.com/MolSSI/QCEngine/pull/259) Added MP2.5 & MP3 energies and HF, MP2.5, MP3, LCCD gradients reference data to stdsuite. @loriab
- [\(GH#261\)](https://github.com/MolSSI/QCEngine/pull/261) Q-Chem learned to return more informative Provenance, learned to work with v5.1. @loriab
- [\(GH#263\)](https://github.com/MolSSI/QCEngine/pull/263) NWChem learned how to turn off automatic Z-Matrix coordinates with geometry noautoz = True. @WardLT

## **Bug Fixes**

- [\(GH#261\)](https://github.com/MolSSI/QCEngine/pull/261) Molpro learned to error cleanly if version too old for XML parsing. @loriab
- [\(GH#261\)](https://github.com/MolSSI/QCEngine/pull/261) Q-Chem learned to extract version from output file instead of  $qchem$  -h since command isn't available from a source install. @loriab

# **5.9.10 v0.15.0 / 2020-06-26**

## **New Features**

- [\(GH#232\)](https://github.com/MolSSI/QCEngine/pull/232) PyBerny new geometry optimizer procedure harness. @jhrmnn
- [\(GH#238\)](https://github.com/MolSSI/QCEngine/pull/238) Set up testing infrastructure, "stdsuite", where method reference values and expected results names (e.g., total energy and correlation energy from MP2) are stored here in QCEngine but may be used from anywhere (presently, Psi4). Earlier MP2 and CCSD tests here converted to new scheme, removing test\_standard\_suite\_mp2.py and ccsd.
- [\(GH#249,](https://github.com/MolSSI/QCEngine/pull/249) [GH#254\)](https://github.com/MolSSI/QCEngine/pull/254) XTB new harness for xtb-python that natively speaks QCSchema. @awvwgk

### **Enhancements**

- [\(GH#230\)](https://github.com/MolSSI/QCEngine/pull/230) NWChem improved dipole, HOMO, LUMO harvesting.
- [\(GH#233\)](https://github.com/MolSSI/QCEngine/pull/233) qcng.util.execute learned argument exit\_code above which to fail, rather than just != 0.
- [\(GH#234\)](https://github.com/MolSSI/QCEngine/pull/234) MDI harness updated to support release verion v1.0.0 .
- [\(GH#238\)](https://github.com/MolSSI/QCEngine/pull/238) Cfour, GAMESS, NWChem harnesses updated to collect available spin components for MP2 and CCSD. Also updated to set appropriate qcel.models.AtomicProperties from collected QCVariables.
- [\(GH#239\)](https://github.com/MolSSI/QCEngine/pull/239) OpenMM OpenMM harness now looks for cmiles information in the molecule extras field when typing. Also we allow for the use of gaff forcefields. @jthorton
- [\(GH#243\)](https://github.com/MolSSI/QCEngine/pull/243) NWChem more useful stdout error return.
- [\(GH#244\)](https://github.com/MolSSI/QCEngine/pull/244) Added CCSD(T), LCCD, and LCCSD reference data to stdsuite. @loriab
- [\(GH#246\)](https://github.com/MolSSI/QCEngine/pull/246) TorchANI harness does not support v2 releases.
- [\(GH#251\)](https://github.com/MolSSI/QCEngine/pull/251) DFTD3 added D3(0) and D3(BJ) parameters for PBE0-DH functional.

### **Bug Fixes**

- [\(GH#244\)](https://github.com/MolSSI/QCEngine/pull/244) Psi4 fixed bug in extras ["psiapi"] == True mode where if calc failed, error not handled by QCEngine. @loriab
- [\(GH#245\)](https://github.com/MolSSI/QCEngine/pull/245) Added missing import to sys for test\_standard\_suite.py. @sjrl
- [\(GH#248\)](https://github.com/MolSSI/QCEngine/pull/248) NWChem fix HFexch specification bug.
- Psi4 QCFractal INCOMPLETE state bug <https://github.com/MolSSI/QCEngine/issues/250> fixed by [https://](https://github.com/psi4/psi4/pull/1933) [github.com/psi4/psi4/pull/1933](https://github.com/psi4/psi4/pull/1933) .
- [\(GH#253\)](https://github.com/MolSSI/QCEngine/pull/253) Make compatible with both py-cpuinfo  $5 & 6$ , fixing issue 252.

# **5.9.11 v0.14.0 / 2020-02-06**

#### **New Features**

- [\(GH#212\)](https://github.com/MolSSI/QCEngine/pull/212) NWChem Adds CI for the NWChem harness.
- [\(GH#226\)](https://github.com/MolSSI/QCEngine/pull/226) OpenMM Moves the OpenMM harness to a canonical forcefield based method/basis language combination.
- [\(GH#228\)](https://github.com/MolSSI/QCEngine/pull/228) RDKit Adds MMFF94 force field capabilities.

- [\(GH#201\)](https://github.com/MolSSI/QCEngine/pull/201) Psi4 psi4 --version collection to only grab the last line.
- [\(GH#202\)](https://github.com/MolSSI/QCEngine/pull/202) Entos Adds wavefunction parsing.
- [\(GH#203\)](https://github.com/MolSSI/QCEngine/pull/203) NWChem Parses DFT empirical dispersion energy.
- [\(GH#204\)](https://github.com/MolSSI/QCEngine/pull/204) NWChem Allows custom DFT functionals to be run.
- [\(GH#205\)](https://github.com/MolSSI/QCEngine/pull/205) NWChem Improved gradient output and added Hessian support for NWChem.
- [\(GH#215\)](https://github.com/MolSSI/QCEngine/pull/215) Psi4 if Psi4 location can be found by either PATH or PYTHONPATH, harness sets up both subprocesses and API execution.

• [\(GH#215\)](https://github.com/MolSSI/QCEngine/pull/215) get program shows the helpful "install this" messages from found() rather than just saying "cannot be found".

## **Bug Fixes**

- [\(GH#199\)](https://github.com/MolSSI/QCEngine/pull/199) Fix typo breaking NWChem property parsing.
- [\(GH#215\)](https://github.com/MolSSI/QCEngine/pull/215) NWChem complains *before* a calculation if the necessary networkx package not available.
- [\(GH#207\)](https://github.com/MolSSI/QCEngine/pull/207) NWChem Minor bug fixes for NWChem when more than core per MPI rank is used.
- [\(GH#209\)](https://github.com/MolSSI/QCEngine/pull/209) NWChem Fixed missing extras tags in NWChem harness.

# **5.9.12 v0.13.0 / 2019-12-10**

## **New Features**

- [\(GH#151\)](https://github.com/MolSSI/QCEngine/pull/151) Adds a OpenMM Harness for evaluation of SMIRNOFF force fields.
- [\(GH#189\)](https://github.com/MolSSI/QCEngine/pull/189) General MPI support and MPI CLI generator.

### **Enhancements**

- [\(GH#175\)](https://github.com/MolSSI/QCEngine/pull/175) Allows specifications for nnodes to begin MPI support.
- [\(GH#177\)](https://github.com/MolSSI/QCEngine/pull/177) NWChem Parsing updates including Hessian abilities.
- [\(GH#180\)](https://github.com/MolSSI/QCEngine/pull/180) GAMESS Output properties improvements.
- [\(GH#181\)](https://github.com/MolSSI/QCEngine/pull/181) NWChem Output properties improvements.
- [\(GH#183\)](https://github.com/MolSSI/QCEngine/pull/183) Entos Hessian and XTB support.
- [\(GH#185\)](https://github.com/MolSSI/QCEngine/pull/185) Entos Improved subcommand support.
- [\(GH#187\)](https://github.com/MolSSI/QCEngine/pull/187) QChem Support for raw log files without the binary file requirements and improved output properties support.
- [\(GH#188\)](https://github.com/MolSSI/QCEngine/pull/188) Automatic buffer reads to prevent deadlocking of process for very large outputs.
- [\(GH#194\)](https://github.com/MolSSI/QCEngine/pull/194) DFTD3 Improved error message on failed evaluations.
- [\(GH#195\)](https://github.com/MolSSI/QCEngine/pull/195) Blackens the code base add GHA-based lint checks.

### **Bug Fixes**

- [\(GH#179\)](https://github.com/MolSSI/QCEngine/pull/179) QChem fixes print issue when driver is of an incorrect value.
- [\(GH#190\)](https://github.com/MolSSI/QCEngine/pull/190) Psi4 fixes issues for methods without basis sets such as HF-3c.

# **5.9.13 v0.12.0 / 2019-11-13**

## **New Features**

- [\(GH#159\)](https://github.com/MolSSI/QCEngine/pull/159) Adds MolSSI Driver Interface support.
- [\(GH#160\)](https://github.com/MolSSI/QCEngine/pull/160) Adds Turbomole support.
- [\(GH#164\)](https://github.com/MolSSI/QCEngine/pull/164) Adds Q-Chem support.

### **Enhancements**

- [\(GH#155\)](https://github.com/MolSSI/QCEngine/pull/155) Support for Psi4 Wavefunctions using v1.4a2 or greater.
- [\(GH#162\)](https://github.com/MolSSI/QCEngine/pull/162) Adds test for geometry optimization with trajectory protocol truncation.
- [\(GH#167\)](https://github.com/MolSSI/QCEngine/pull/167) CFOUR and NWChem parsing improvements for CCSD(T) properties.
- [\(GH#168\)](https://github.com/MolSSI/QCEngine/pull/168) Standardizes on dispatch.out for the common output files.
- [\(GH#170\)](https://github.com/MolSSI/QCEngine/pull/170) Increases coverage and begins a common documentation page.
- [\(GH#171\)](https://github.com/MolSSI/QCEngine/pull/171) Add Molpro to the standard suite.
- [\(GH#172\)](https://github.com/MolSSI/QCEngine/pull/172) Models renamed according to [https://github.com/MolSSI/QCElemental/issues/155,](https://github.com/MolSSI/QCElemental/issues/155) particularly ResultInput -> AtomicInput, Result -> AtomicResult, Optimization -> OptimizationResult.

## **Bug Fixes**

# **5.9.14 v0.11.0 / 2019-10-01**

### **New Features**

• [\(GH#162\)](https://github.com/MolSSI/QCEngine/pull/162) Adds a test to take advantage of Elemental's [Protocols.](https://github.com/MolSSI/QCElemental/pull/140) Although this PR does not technically change anything in Engine, bumping the minor version here allows upstream programs to note when this feature was available because the minimum version dependency on Elemental has been bumped as well.

- [\(GH#143\)](https://github.com/MolSSI/QCEngine/pull/143) Updates to Entos and Molpro to allow Entos to execute functions from the Molpro Harness. Also helps the two drivers to conform to [GH#86.](https://github.com/MolSSI/QCEngine/pull/86)
- [\(GH#145,](https://github.com/MolSSI/QCEngine/pull/145) [GH#148\)](https://github.com/MolSSI/QCEngine/pull/148) Initial CLI tests have been added to help further ensure Engine is running proper.
- [\(GH#149\)](https://github.com/MolSSI/QCEngine/pull/149) The GAMESS Harness has been improved by adding testing.
- [\(GH#150,](https://github.com/MolSSI/QCEngine/pull/150) [GH#153\)](https://github.com/MolSSI/QCEngine/pull/153) TorchANI has been improved by adding a Hessian driver to it and additional information is returned in the extra field when energy is the driver. This also bumped the minimum version of TorchANI Engine supports from 0.5 to 0.9.
- [\(GH#154\)](https://github.com/MolSSI/QCEngine/pull/154) Molpro's harness has been improved to support callinfo\_X properties, unrestricted HF and DFT calculations, and the initial support for parsing local correlation calculations.
- [\(GH#158\)](https://github.com/MolSSI/QCEngine/pull/158) Entos' output parsing has been improved to read the json dictionary produced by the program directly. Also updates the input file generation.
- [\(GH#161\)](https://github.com/MolSSI/QCEngine/pull/161) Updates MOPAC to have more sensible quantum-chemistry like keywords by default.

- [\(GH#156\)](https://github.com/MolSSI/QCEngine/pull/156) Fixed a compatibility bug in specific version of Intel-OpenMP by skipping version 2019.5-281.
- [\(GH#161\)](https://github.com/MolSSI/QCEngine/pull/161) Improved error handling in MOPAC if the execution was incorrect.

# **5.9.15 v0.10.0 / 2019-08-25**

#### **New Features**

- [\(GH#132\)](https://github.com/MolSSI/QCEngine/pull/132) Expands CLI for info, run, and run-procedure options.
- [\(GH#137\)](https://github.com/MolSSI/QCEngine/pull/137) A new CI pipeline through Azure has been developed which uses custom, private Docker images to house non-public code which will enable us to test Engine through integrated CI on these codes securely.
- [\(GH#140\)](https://github.com/MolSSI/QCEngine/pull/140) GAMESS, CFOUR, NWChem preliminary implementations.

#### **Enhancements**

- [\(GH#138\)](https://github.com/MolSSI/QCEngine/pull/138) Documentation on Azure triggers.
- [\(GH#139\)](https://github.com/MolSSI/QCEngine/pull/139) Overhauls install documentation and clearly defines dev install vs production installs.

# **5.9.16 v0.9.0 / 2019-08-14**

#### **New Features**

• [\(GH#120\)](https://github.com/MolSSI/QCEngine/pull/120) Engine now takes advantage of Elemental's new Msgpack serialization option for Models. Serialization defaults to msgpack when available (conda install msgpack-python [-c conda-forge]), falling back to JSON otherwise. This results in substantial speedups for both serialization and deserialization actions and should be a transparent replacement for users within Engine and Elemental themselves.

- [\(GH#112\)](https://github.com/MolSSI/QCEngine/pull/112) The MolproHarness has been updated to handle DFT and CCSD(T) energies and gradients.
- [\(GH#116\)](https://github.com/MolSSI/QCEngine/pull/116) An environment context manager has been added to catch NumPy style parallelization with Python functions.
- [\(GH#117\)](https://github.com/MolSSI/QCEngine/pull/117) MOPAC and DFTD3 can now accept an extras field which can pass around additional data, conforming to the rest of the Harnesses.
- [\(GH#119\)](https://github.com/MolSSI/QCEngine/pull/119) Small visual improvements to the docs have been made.
- [\(GH#120\)](https://github.com/MolSSI/QCEngine/pull/120) Lists inside models are now generally converted to numpy arrays for internal storage to maximize the benefit of the new Msgpack feature from Elemental.
- [\(GH#133\)](https://github.com/MolSSI/QCEngine/pull/133) The GAMESS Harness now collects the CCSD as part of its output.

- [\(GH#127\)](https://github.com/MolSSI/QCEngine/pull/127) Removed unused imports from the NWChem Harvester module.
- [\(GH#129\)](https://github.com/MolSSI/QCEngine/pull/129) Missing type hints from the MolproHarness have been added.
- [\(GH#131\)](https://github.com/MolSSI/QCEngine/pull/131) A code formatting redundancy in the GAMESS input file parser has been removed.

# **5.9.17 v0.8.2 / 2019-07-25**

## **Bug Fixes**

• [\(GH#114\)](https://github.com/MolSSI/QCEngine/pull/114) Make compute and compute\_procedure not have required kwargs while debugging a Fractal serialization issue. This is intended to be a temporary change and likely reverted in a later release

# **5.9.18 v0.8.1 / 2019-07-22**

### **Enhancements**

• [\(GH#110\)](https://github.com/MolSSI/QCEngine/pull/110) Psi4's auto-retry exception handlers now catch more classes of random errors

## **Bug Fixes**

• [\(GH#109\)](https://github.com/MolSSI/QCEngine/pull/109) Geometric auto-retry settings now correctly propagate through the base code.

# **5.9.19 v0.8.0 / 2019-07-19**

### **New Features**

- [\(GH#95,](https://github.com/MolSSI/QCEngine/pull/95) [GH#96,](https://github.com/MolSSI/QCEngine/pull/96) [GH#97,](https://github.com/MolSSI/QCEngine/pull/97) and [GH#98\)](https://github.com/MolSSI/QCEngine/pull/98) The NWChem interface from QCDB has been added. Thanks to @vivacebelles and @jygrace for this addition!
- [\(GH#100\)](https://github.com/MolSSI/QCEngine/pull/100) The MOPAC interface has now been added to QCEngine thanks help to from @godotalgorithm.

- [\(GH#94\)](https://github.com/MolSSI/QCEngine/pull/94) The gradient and molecule parsed from a GAMESS calculation output file are now returned in parse\_output
- [\(GH#101\)](https://github.com/MolSSI/QCEngine/pull/101) Enabled extra files in TeraChem scratch folder to be requested by users, collected after program execution, and recorded in the Result object as extras.
- [\(GH#103\)](https://github.com/MolSSI/QCEngine/pull/103) Random errors can now be retried a finite, controllable number of times (current default is zero retries). Geometry optimizations automatically set retries to 2. This only impacts errors which are categorized as RandomError by QCEngine and all other errors are raised as normal.

- [\(GH#99\)](https://github.com/MolSSI/QCEngine/pull/99) QCEngine now manages an explicit folder for each Psi4 job to write into and passes the scratch directory via -s command line. This resolves a key mismatch which could cause an error.
- [\(GH#102\)](https://github.com/MolSSI/QCEngine/pull/102) DFTD3 errors are now correctly returned as a FailedOperation instead of a raw dict.

# **5.9.20 v0.7.1 / 2019-06-18**

## **Bug Fixes**

• [\(GH#92\)](https://github.com/MolSSI/QCEngine/pull/92) Added an \_\_init\_\_.py file to the programs/tests directory so they are correctly bundled with the package.

# **5.9.21 v0.7.0 / 2019-06-17**

### **Breaking Changes**

- [\(GH#85\)](https://github.com/MolSSI/QCEngine/pull/85) The resource file programs.dftd3.dashparam.py has relocated and renamed to programs. empirical\_dispersion\_resources.py.
- [\(GH#89\)](https://github.com/MolSSI/QCEngine/pull/89) Function util.execute forgot str argument scratch\_location and learned scratch\_directory in the same role of existing directory within which temporary directories are created and cleaned up. Non-user-facing function util.scratch\_directory renamed to util. temporary\_directory.

### **New Features**

- [\(GH#60\)](https://github.com/MolSSI/QCEngine/pull/60) WIP: QCEngine interface to GAMESS can run the program (after light editing of rungms) and parse selected output (HF, CC, FCI) into QCSchema.
- [\(GH#73\)](https://github.com/MolSSI/QCEngine/pull/73) WIP: QCEngine interface to CFOUR can run the program and parse a variety of output into QC-Schema.
- [\(GH#59,](https://github.com/MolSSI/QCEngine/pull/59) [GH#71,](https://github.com/MolSSI/QCEngine/pull/71) [GH#75,](https://github.com/MolSSI/QCEngine/pull/75) [GH#76,](https://github.com/MolSSI/QCEngine/pull/76) [GH#78,](https://github.com/MolSSI/QCEngine/pull/78) [GH#88\)](https://github.com/MolSSI/QCEngine/pull/88) Molpro improvements: Molpro can be run by QCEngine; and the input generator and output parser now supports CCSD energy and gradient calculations. Large thanks to @sjrl for many of the improvements
- [\(GH#69\)](https://github.com/MolSSI/QCEngine/pull/69) Custom Exceptions have been added to QCEngine's returns which will make parsing and diagnosing them easier and more programmatic for codes which invoke QCEngine. Thanks to @dgasmith for implementation.
- [\(GH#82\)](https://github.com/MolSSI/QCEngine/pull/82) QCEngine interface to entos can create input files (dft energy and gradients), run the program, and parse the output.
- [\(GH#85\)](https://github.com/MolSSI/QCEngine/pull/85) MP2D interface switched to upstream repo [\(https://github.com/Chandemonium/MP2D](https://github.com/Chandemonium/MP2D) v1.1) and now produces correct analytic gradients.

### **Enhancements**

- [\(GH#62,](https://github.com/MolSSI/QCEngine/pull/62) [GH#67,](https://github.com/MolSSI/QCEngine/pull/67) [GH#83\)](https://github.com/MolSSI/QCEngine/pull/83) A large block of TeraChem improvements thanks to @ffangliu contributions. Changed the input parser to call qcelemental to\_string method with bohr unit, improved output of parser to turn stdout into Result, and modified how version is parsed.
- [\(GH#63\)](https://github.com/MolSSI/QCEngine/pull/63) QCEngine functions util.which, util.which\_version, util.parse\_version, and util.safe\_version removed after migrating to QCElemental.
- [\(GH#65\)](https://github.com/MolSSI/QCEngine/pull/65) Torchani can now handle the ANI1-x and ANI1-ccx models. Credit to @dgasmith for implementation
- [\(GH#74\)](https://github.com/MolSSI/QCEngine/pull/74) Removes caching and reduces pytorch overhead from Travis CI. Credit to @dgasmith for implementation
- [\(GH#77\)](https://github.com/MolSSI/QCEngine/pull/77) Rename ProgramExecutor to ProgramHarness and BaseProcedure to ProcedureHarness.
- [\(GH#77\)](https://github.com/MolSSI/QCEngine/pull/77) Function util.execute(..., outfiles=[]) learned to collect output files matching a globbed filename.
- [\(GH#81\)](https://github.com/MolSSI/QCEngine/pull/81) Function util.execute learned list argument as binary to handle input or output files as binary rather than string.
- [\(GH#81\)](https://github.com/MolSSI/QCEngine/pull/81) Function util.execute learned bool argument scratch\_exist\_ok to run in a preexisting directory. This is handy for stringing together execute calls.
- [\(GH#84\)](https://github.com/MolSSI/QCEngine/pull/84) Function util.execute learned str argument scratch\_suffix to identify temp dictionaries for debugging.
- [\(GH#90\)](https://github.com/MolSSI/QCEngine/pull/90) DFTD3 now supports preliminary parameters for zero and Becke-Johnson damping to use with SAPT0-D

### **Bug Fixes**

• [\(GH#80\)](https://github.com/MolSSI/QCEngine/pull/80) Fix "psi4:qcvars" handling for older Psi4 versions.

# **5.9.22 v0.6.4 / 2019-03-21**

### **Bug Fixes**

- [\(GH#54\)](https://github.com/MolSSI/QCEngine/pull/54) Psi4's Engine implementation now checks its key words in a case insensitive way to give the same value whether you called Psi4 or Engine to do the compute.
- [\(GH#55\)](https://github.com/MolSSI/QCEngine/pull/55) Fixed an error handling routine in Engine to match Psi4.
- [\(GH#56\)](https://github.com/MolSSI/QCEngine/pull/56) Complex inputs are now handled better through Psi4's wrapper which caused Engine to hang while trying to write to stdout.

# **5.9.23 v0.6.3 / 2019-03-15**

## **New Features**

- [\(GH#28\)](https://github.com/MolSSI/QCEngine/pull/28) TeraChem is now a registered executor in Engine! Thanks to @ffangliu for implementing.
- [\(GH#46\)](https://github.com/MolSSI/QCEngine/pull/46) MP2D is now a registered executor in Engine! Thanks to @loriab for implementing.

## **Enhancements**

• [\(GH#46\)](https://github.com/MolSSI/QCEngine/pull/46) dftd3's workings received an overhaul. The mol keyword has been replaced with dtype=2, full Psi4 support is now provided, and an MP2D interface has been added.

## **Bug Fixes**

- [\(GH#50](https://github.com/MolSSI/QCEngine/pull/50) and [GH#51\)](https://github.com/MolSSI/QCEngine/pull/51) Executing Psi4 on a single node with multiprocessing is more stable because Psi4 temps are moved to scratch directories. This behavior is now better documented with an example as well.
- [\(GH#52\)](https://github.com/MolSSI/QCEngine/pull/52) Psi4 calls are now executed through the subprocess module to prevent possible multiprocessing issues and memory leak after thousands of runs. A trade off is this adds about 0.5 seconds to task start-up, but its safe. A future Psi4 release will correct this issue and the change can be reverted.

# **5.9.24 v0.6.2 / 2019-03-07**

## **Enhancements**

- [\(GH#38](https://github.com/MolSSI/QCEngine/pull/38) and [GH#39\)](https://github.com/MolSSI/QCEngine/pull/39) Documentation now pulls from the custom QC Archive Sphinx Theme, but can fall back to the standard RTD theme. This allows all docs across QCA to appear consistent with each other.
- [\(GH#43\)](https://github.com/MolSSI/QCEngine/pull/43) Added a base model for all Procedure objects to derive from. This allows procedures' interactions with compute programs to be more unified. This PR also ensured GeomeTRIC provides Provenance information.

## **Bug Fixes**

• [\(GH#40\)](https://github.com/MolSSI/QCEngine/pull/40) This PR improved numerous back-end and testing quality of life aspects. Fixed setup.py to call pytest instead of unittest when running tests on install. Some conda packages for Travis-CI are cached to reduce the download time of the larger computation codes. Psi4 is now pinned to the 1.3 version to fix build-level pin of libint. Conda-build recipe removed to avoid possible confusion for everyone who isn't a Conda-Forge recipe maintainer. Tests now rely exclusively on the conda env setups.

# **5.9.25 v0.6.1 / 2019-02-20**

## **Bug Fixes**

• [\(GH#37\)](https://github.com/MolSSI/QCEngine/pull/37) Fixed an issue where RDKit methods were not case agnostic.

# **5.9.26 v0.6.0 / 2019-02-28**

## **Breaking Changes**

• [\(GH#36\)](https://github.com/MolSSI/QCEngine/pull/36) breaking change Model objects are returned by default rather than a dictionary.

## **New Features**

- [\(GH#18\)](https://github.com/MolSSI/QCEngine/pull/18) Add the dftd3 program to available computers.
- [\(GH#29\)](https://github.com/MolSSI/QCEngine/pull/29) Adds preliminary support for the Molpro compute engine.
- [\(GH#31\)](https://github.com/MolSSI/QCEngine/pull/31) Moves all computation to ProgramExecutor to allow for a more flexible input generation, execution, output parsing interface.
- [\(GH#32\)](https://github.com/MolSSI/QCEngine/pull/32) Adds a general execute process which safely runs subprocess jobs.

### **Enhancements**

- [\(GH#33\)](https://github.com/MolSSI/QCEngine/pull/33) Moves the dftd3 executor to the new ProgramExecutor interface.
- [\(GH#34\)](https://github.com/MolSSI/QCEngine/pull/34) Updates models to the more strict QCElemental v0.3.0 model classes.
- [\(GH#35\)](https://github.com/MolSSI/QCEngine/pull/35) Updates CI to avoid pulling CUDA libraries for torchani.
- [\(GH#36\)](https://github.com/MolSSI/QCEngine/pull/36) First pass at documentation.

# **5.9.27 v0.5.2 / 2019-02-13**

### **Enhancements**

- [\(GH#24\)](https://github.com/MolSSI/QCEngine/pull/24) Improves load times dramatically by delaying imports and cpuutils.
- [\(GH#25\)](https://github.com/MolSSI/QCEngine/pull/25) Code base linting.
- [\(GH#30\)](https://github.com/MolSSI/QCEngine/pull/30) Ensures Psi4 output is already returned and Pydantic v0.20+ changes.

# **5.9.28 v0.5.1 / 2019-01-29**

### **Enhancements**

• [\(GH#22\)](https://github.com/MolSSI/QCEngine/pull/22) Compute results are now returned as a dict of Python Primals which have been serialized-deserialized through Pydantic instead of returning un-processed Python objects or json-compatible string.

# **5.9.29 v0.5.0 / 2019-01-28**

## **New Features**

- [\(GH#8\)](https://github.com/MolSSI/QCEngine/pull/8) Adds the TorchANI program for ANI-1 like energies and potentials.
- [\(GH#16\)](https://github.com/MolSSI/QCEngine/pull/16) Adds QCElemental models based off QCSchema to QCEngine for both validation and object-based manipulation of input and output data.

## **Enhancements**

- [\(GH#14\)](https://github.com/MolSSI/QCEngine/pull/14) Migrates option to Pydantic objects for validation and creation.
- [\(GH#14\)](https://github.com/MolSSI/QCEngine/pull/14) Introduces NodeDescriptor (for individual node description) and JobConfig (individual job configuration) objects.
- [\(GH#17\)](https://github.com/MolSSI/QCEngine/pull/17) NodeDescriptor overhauled to work better with Parsl/Balsam/Dask/etc.

# <span id="page-53-0"></span>**5.10 Adding a New Program Harness**

Program harnesses are for community CMS codes that can independently (or with a SCF bootstrap) compute singlepoint energies, derivatives, or properties or components thereof (e.g., dispersion corrections).

A single CMS code generally has one program harness. However, if there are drastically different ways of running a code (e.g., TeraChem text input file and TeraChem PBS), separate harnesses may be created. Also, if there are specialty capabilites not fitting into "single-point energies . . . " (e.g., GAMESS makefp task), an additional *procedure* harness may be created.

This guide is a coarse path through adding a new program harness.

- 1. Open up communication with the QCEngine maintainers. Post an issue to GitHub and join the Slack channel (link off GH README) so you can get advice.
- 1. Copy a similar harness. Choose a program that your code behaves roughly like (mostly consider parsed vs. API access) and copy that harness, renaming it as your own and commenting out all but the structure. Search for the (copied) harness name to register it.
- 1. Fill in the \_defaults section with program name and characteristics.
- 1. Fill in the def found function using which and which\_import from QCElemental. See NWChem and OpenMM for examples of handling additional dependencies.
- 1. If your code's version can be extracted short of parsing an output file, fill in def get version next. After this, > qcengine info should show your code (provided it's in path).
- 1. To get a string output of QCSchema Molecule in your code's format, you may need to add a dtype at qcelemental/molparse/to\_string.py.
- 1. If your code's of the common translate-QCSchema-to-input, run, translate-output-to-QCSchema variety, next work on the def execute function. This is fairly simple because it calls the powerful qcengine.util.execute to handle scratch, timeout, file writing and collection, etc. The harness function needs the names of input files (hard-code a string for now), the execution command, and the names of any scratch files to return for processing. Once ready, fill in def get\_version if not done above.
- 1. Now fill in the short def compute entirely and def build input and def parse output skeletally. Set up a simple molecule-and-model AtomicInput dictionary and run it with qcng. compute(atomicinput, "yourcode") to get something to iterate on.
- 1. Fill in def build\_input to form your code's usual input format from the fields of AtomicInput.
- 1. Fill in def parse\_output to take results and put them into AtomicResult. Most important is the return\_result field. AtomicResultProperties can be populated when convenient. WavefunctionProperties is great but save for a later pass.
- 1. At this point your harness can correctly run one or more QCSchema inputs of your devising. Time to put it through paces. Register your code in \_programs in testing.py. Most tests will then need a @using("yourcode") decorator so that they don't run (and fail the test suite) when your code isn't available.
- 1. Add basic tests to qcengine/tests/test\_harness\_canonical.py \* def test\_compute\_energy(program, model, keywords): \* def test\_compute\_gradient(program, model, keywords): \* def test\_compute\_energy\_qcsk\_basis(program, model, keywords):
- 1. Add basic failure tests to qcengine/tests/test\_harness\_canonical.py \* def test\_compute\_bad\_models(program, model):
- 1. Add tests for the runtime config and to qcengine/programs/tests/test\_canonical\_config.py
- 1. For QM codes, consider adding lines to the qcengine/programs/tests/test\_standard\_suite.py to check energies, gradients, and Hessians against other codes.
- 1. For codes that can produce a Hartree–Fock, add lines to the qcengine/program/tests/test\_alignment.py to check molecular and properties orientation handling.
- 1. If your code is available as a visible binary (e.g., pip, conda, docker download with no or trivial build), create a testing lane by adding to devtools/conda-envs/ and .github/workflows/CI.yml. This will check your code for every PR. We're looking into private testing for codes that aren't available.
- 1. Throughout, talk with the maintainers with questions. Error handling, especially, is intricate.

# **PYTHON MODULE INDEX**

# <span id="page-56-0"></span>q

qcengine, [23](#page-26-1) qcengine.compute, [29](#page-32-1) qcengine.config, [30](#page-33-2) qcengine.programs, [34](#page-37-4) qcengine.util, [32](#page-35-3)

# **INDEX**

# <span id="page-58-0"></span>A

AtomicInput (*class in qcelemental.models*), [13](#page-16-0) AtomicResult (*class in qcelemental.models*), [14](#page-17-0)

# B

build\_input() (*qcengine.programs.ProgramHarness method*), [35](#page-38-7)

# C

compute() (*in module qcengine*), [24](#page-27-2) compute() (*in module qcengine.compute*), [29](#page-32-2) compute() (*qcengine.programs.ProgramHarness method*), [35](#page-38-7) compute\_procedure() (*in module qcengine*), [24](#page-27-2) compute\_procedure() (*in module qcengine.compute*), [30](#page-33-3) compute\_wrapper() (*in module qcengine.util*), [32](#page-35-4) create\_mpi\_invocation() (*in module qcengine.util*), [33](#page-36-2)

# E

execute() (*in module qcengine.util*), [33](#page-36-2) execute() (*qcengine.programs.ProgramHarness method*), [35](#page-38-7)

# F

found() (*qcengine.programs.ProgramHarness static method*), [35](#page-38-7)

# G

get\_config() (*in module qcengine*), [25](#page-28-7) get\_config() (*in module qcengine.config*), [30](#page-33-3) get\_molecule() (*in module qcengine*), [25](#page-28-7) get\_procedure() (*in module qcengine*), [25](#page-28-7) get\_program() (*in module qcengine*), [25](#page-28-7) get\_program() (*in module qcengine.programs*), [34](#page-37-5) get\_provenance\_augments() (*in module qcengine.config*), [31](#page-34-2) get\_version() (*qcengine.programs.ProgramHarness method*), [35](#page-38-7)

global\_repr() (*in module qcengine.config*), [31](#page-34-2)

# $H$

```
handle_output_metadata() (in module
       qcengine.util), 32
```
# L

```
list_all_procedures() (in module qcengine), 25
list_all_programs() (in module qcengine), 25
list_all_programs() (in module
       qcengine.programs), 34
list_available_procedures() (in module
       qcengine), 25
list_available_programs() (in module
       qcengine), 26
list_available_programs() (in module
       qcengine.programs), 34
```
# M

```
MDIServer (class in qcengine), 26
model_wrapper() (in module qcengine.util), 32
module
    qcengine, 23
    qcengine.compute, 29
    qcengine.config, 30
    qcengine.programs, 34
    qcengine.util, 32
```
# N

NodeDescriptor (*class in qcengine.config*), [17,](#page-20-2) [31](#page-34-2)

# P

parse\_output() (*qcengine.programs.ProgramHarness method*), [36](#page-39-2) ProgramHarness (*class in qcengine.programs*), [35](#page-38-7)

# Q

qcengine module, [23](#page-26-2) qcengine.compute module, [29](#page-32-2) qcengine.config module, [30](#page-33-3)

```
qcengine.programs
   module, 34
qcengine.util
   module, 32
```
# R

```
recv_coords() (qcengine.MDIServer method), 27
recv_elements() (qcengine.MDIServer method), 27
recv_masses() (qcengine.MDIServer method), 27
recv_multiplicity() (qcengine.MDIServer
       method), 27
recv_total_charge() (qcengine.MDIServer
       method), 27
register_program() (in module qcengine), 26
register_program() (in module
       qcengine.programs), 34
run_energy() (qcengine.MDIServer method), 27
```
# S

```
send_coords() (qcengine.MDIServer method), 27
send_elements() (qcengine.MDIServer method), 27
send_energy() (qcengine.MDIServer method), 27
send_forces() (qcengine.MDIServer method), 27
send_masses() (qcengine.MDIServer method), 28
send_multiplicity() (qcengine.MDIServer
        method), 28
send_natoms() (qcengine.MDIServer method), 28
send_node() (qcengine.MDIServer method), 28
send_total_charge() (qcengine.MDIServer
        method), 28
start() (qcengine.MDIServer method), 28
stop() (qcengine.MDIServer method), 28
```
# U

```
unregister_program() (in module qcengine), 26
unregister_program() (in module
       qcengine.programs), 35
update_molecule() (qcengine.MDIServer method),
```
[28](#page-31-8)